# DiadFit: An open-source Python3 tool for peak fitting of Raman data from silicate melts and volcanic fluids

Penny E. Wieser\* and <sup>n</sup> Charlotte L. DeVitre

Earth and Planetary Science, UC Berkeley, CA, USA.

#### **ABSTRACT**

We present DiadFit-an open-source Python3 tool for efficient processing of Raman spectroscopy data collected from fluid inclusions, melt inclusions and silicate melts. DiadFit is optimized to fit the characteristic peaks from CO<sub>2</sub> fluids (Fermi diads, hot bands, <sup>13</sup>C), gas species such as SO<sub>2</sub>, N<sub>2</sub>, solid precipitates (e.g. carbonates), and Ne emission lines with easily tweakable background positions and peak shapes. DiadFit's peak fitting functions are used as part of a number of workflows optimized for quantification of  $CO<sub>2</sub>$  in melt inclusion vapour bubbles and fluid inclusions. DiadFit can also convert between temperature, pressure and density using various  $CO<sub>2</sub>$  and  $CO<sub>2</sub>-H<sub>2</sub>O$  equations of state (EOS), allowing calculation of fluid inclusion pressures (and depths in the crust), conversion of homogenization temperatures from microthermometry to  $CO<sub>2</sub>$  density, and propagation of uncertainties associated with EOS calculations using Monte Carlo methods. There are also functions to quantify the area ratio of the silicate vs. H<sub>2</sub>O region of spectra collected on silicate glasses to determine H<sub>2</sub>O contents in glasses and melt inclusions.

KEYWORDS: Raman Spectroscopy; Melt Inclusions; Fluid Inclusions; Volcanology; Open-Source; Python.

#### 1 INTRODUCTION

In recent years, Raman Spectroscopy has been increasingly used by igneous petrologists to perform non-destructive, insitu measurements of melt and fluid compositions Steele-[Macinnis et al. 2011;](#page-23-0) [Morizet et al. 2013;](#page-23-1) [Hartley et al. 2014;](#page-22-0) [Moore et al. 2015;](#page-23-2) [Schiavi et al. 2018;](#page-23-3) [Giordano et al. 2020;](#page-22-1) [González-García et al. 2020;](#page-22-2) [Schiavi et al. 2020\]](#page-23-4). Since 2014, there has been a growing body of literature using Raman Spectroscopy to measure the density of  $CO<sub>2</sub>$ -rich fluids in melt inclusion vapour bubbles to more accurately obtain the total  $CO<sub>2</sub>$  content of the melt inclusion, and thus the magma storage depth [\[Hartley et al. 2014;](#page-22-0) [Moore et al. 2015;](#page-23-2) [Lamadrid et](#page-22-3) [al. 2017;](#page-22-3) [Allison et al. 2021;](#page-21-0) [Wieser et al. 2021;](#page-24-0) [DeVitre et al.](#page-21-1) [2023b\]](#page-21-1). Raman spectroscopy also shows enormous potential to quantify the densities of  $CO<sub>2</sub>$ -rich fluid inclusions [\[Wang et](#page-24-1) [al. 2011;](#page-24-1) [Kobayashi et al. 2012\]](#page-22-4), allowing rapid and precise estimates of magma storage depths [\[Dayton et al. 2023;](#page-21-2) [DeVitre](#page-21-3) [and Wieser 2024;](#page-21-3) [Zanon et al. 2024\]](#page-24-2).

However, while there have been a large number of studies optimizing calibration and analysis protocols for  $CO<sub>2</sub>$ -rich fluids by Raman Spectroscopy [e.g. [Lamadrid et al. 2017;](#page-22-3) [Bakker 2021;](#page-21-4) [DeVitre et al. 2021\]](#page-21-5), there has been comparatively less focus on improving software tools for Raman peak ftting in volcanology [e.g. [Yuan and Mayanovic 2017\]](#page-24-3). A number of highly fexible Python packages for ftting Raman spectroscopy data are available (e.g. Rampy [\[Le Losq 2018\]](#page-22-5), RamanSPy [\[Georgiev et al. 2023\]](#page-21-6)). At the other end of the spectrum, [van Gerve and Namur](#page-23-5) [\[2023\]](#page-23-5) published a Python-based graphic user interface for the specifc use case of quantifying  $H<sub>2</sub>O$  contents of silicate glasses. However, there are no packages providing optimized workflows for the various procedures used to quantify  $CO<sub>2</sub>$  in volcanological systems. Instead, many studies use proprietary peak ftting software from Raman instrument companies [e.g. [Moore et al. 2015\]](#page-23-2), which

afects reproducibility because data is collected (and thus processed) on diferent Raman instruments (e.g. WITec, HORIBA, Bruker, Renishaw). Another popular approach is to use the open-source peak ftting GUI Fityk [\[Wojdyr 2010\]](#page-24-4). While scripting is possible in this tool, most users fit curves by manually clicking to select peak and background positions [e.g. [De-](#page-21-5)[Vitre et al. 2021\]](#page-21-5). Other studies use OriginLab software which has an annual subscription fee of ∼200 USD per license per year [e.g. [Hartley et al. 2014\]](#page-22-0), or have developed their own Matlab/Puthon codes for specific workflows and instruments [e.g. [Allison et al. 2021;](#page-21-0) [Wieser et al. 2021\]](#page-24-0).

DiadFit is a high-level Python package which aims to bridge the gap between generic Raman packages which allow experienced coders to build highly customizable workflows for the specifc application of interest, and easier-to-use GUIbased methods which are hard to automate. DiadFit is aimed at volcanologists with a wide range of coding experience. As well as providing functions for peak ftting, this package also addresses the fact that there are no widely-available Python tools for common calculations associated with fuid inclusion data, such as calculating  $CO<sub>2</sub>$  densities from microthermometry data, and converting  $CO<sub>2</sub>$  densities from fluid inclusions into pressure and depth using the  $CO<sub>2</sub>$  or  $CO<sub>2</sub>-H<sub>2</sub>O$  equation of state. At present, EOS calculations are typically performed using computer programs with a graphical or text-based user interface (e.g. FLINCOR [\[Brown 1989\]](#page-21-7), FLUIDS [\[Bakker 2003\]](#page-21-8)), which can be difficult to install on modern operating systems. Many available tools require calculations to be performed manually for each fluid inclusion, with no efficient way to propagate uncertainties in input parameters.

By integrating functions for peak ftting and subsequent EOS calculations into a single package, entire workflows can be performed in DiadFit without having to swap between different software tools [\(Figure 1\)](#page-1-0). In addition to reducing time spent data processing, DiadFit will also result in more consis-

<sup>∗</sup>Q [penny\\_wieser@berkeley.edu](mailto:penny\protect _wieser@berkeley.edu)

<span id="page-1-0"></span>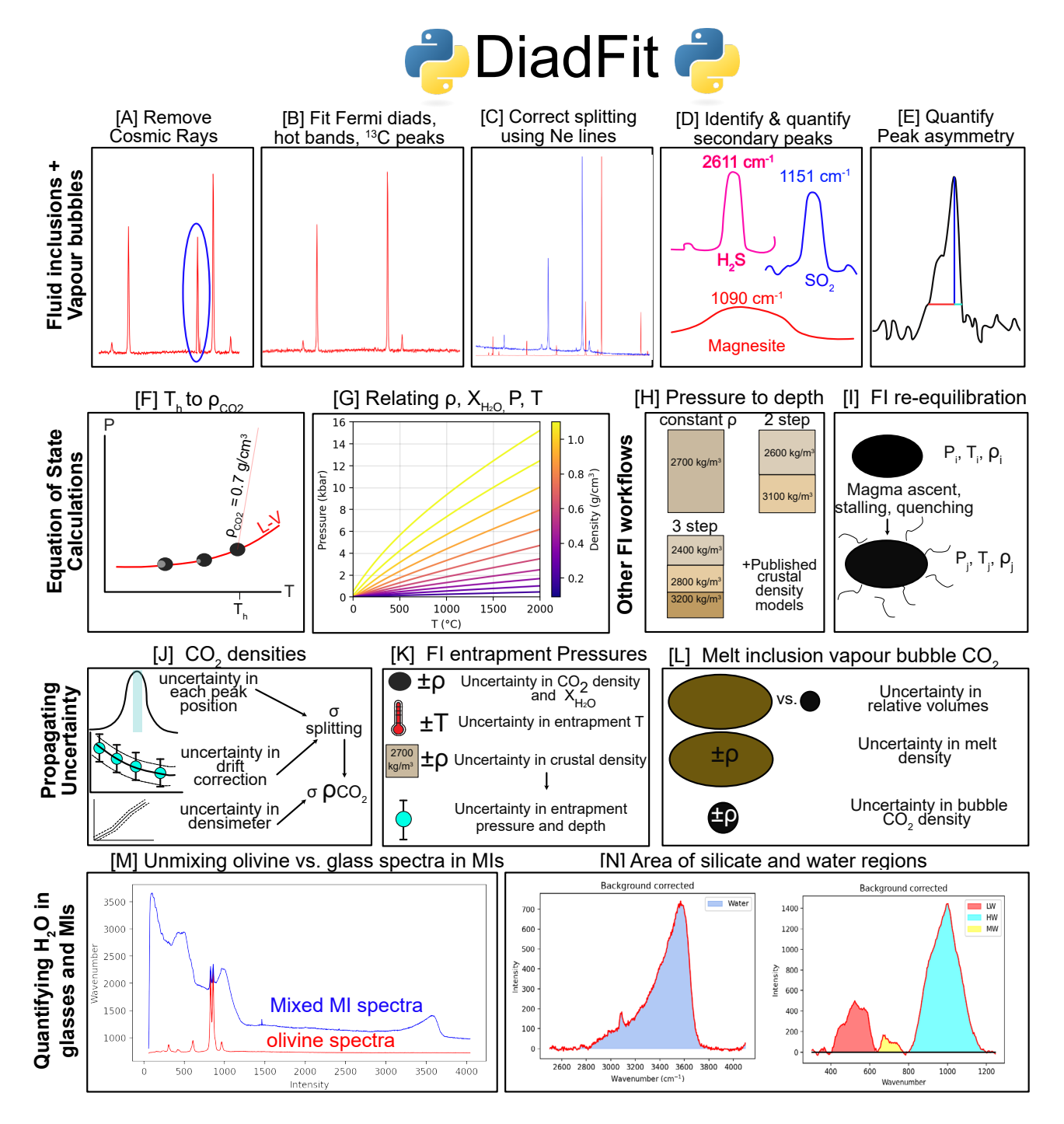

Figure 1: Schematic diagram showing the different workflows that can be performed in DiadFit. MI = melt inclusion.

tent ftting between diferent groups, increasing reproducibility. For example, to align with FAIR principles (Findable, Accessible, Interoperable, Reproducible), users can publish a supporting folder containing their spectra, relevant metadata, and Jupyter Notebooks showing exactly how spectra were ftted and subsequent calculations performed [e.g. [Dayton et](#page-21-2) [al. 2023;](#page-21-2) [DeVitre and Wieser 2024\]](#page-21-3).

The shapes and locations of the Fermi diad and Ne lines are well defned, and spectra collected on any given Raman instrument have similar features; DiadFit capitalizes on this similarity to automate many workflows. Each user should tweak generic peak fit parameters for their specific analytical set up until they get good visual fits to representative spectra and acceptable residuals/peak ftting errors. Then, hundreds of spectra can be ftted automatically within minutes using the tweaked parameters, eliminating tedious (and subjective) workflows requiring lots of clicking. DiadFit also outputs the uncertainty associated with each peak ft, which allows for a deeper appreciation of the errors associated with diferent instrument hardware and acquisition conditions.

To demonstrate the time-saving nature of DiadFit, we compare the time taken to fit Neon lines and  $CO<sub>2</sub>$  acquisitions collected over a 24 hour period during instrument calibration by [DeVitre et al.](#page-21-5) [\[2021\]](#page-21-5) in Fityk vs. DiadFit. Fitting these spectra took ∼8 hrs using Fityk, and ∼15 minutes using DiadFit on a typical laptop with 16 GB of RAM and an i7 processor. Given the potential for fuid inclusion analyses to provide rapid estimates of magma storage depths during volcanic crises [\[Dayton et al. 2023;](#page-21-2) [DeVitre and Wieser 2024;](#page-21-3) [Zanon et al. 2024\]](#page-24-2), it is vital to speed up data processing as much as possible to reap the full benefts of this speedy technique. We anticipate that users who are not familiar with Python will simply use the provided Jupyter Notebooks and narrated YouTube videos, changing simple parameters like the path to their fles and peak ft parameters to adjust for the diferent appearance of spectral peaks on diferent Raman instruments. More experienced coders can adapt the base functions in DiadFit to create their own workflows to address whatever science question they desire.

## 2 CODE INSTALLATION, UNDERLYING DEPENDENCIES, AND ARCHITECTURE

For detailed instructions on code installation, dependencies (i.e. underlying packages required by DiadFit), and supported file tupes, we refer readers to the ReadTheDocs page<sup>[∗](#page-2-0)</sup>. Brieflu, DiadFit is available on PyPI<sup>[†](#page-2-1)</sup>, so can be installed using pip within a Jupyter Notebook or through the command prompt. DiadFit uses a number of functions from diferent Python libraries. The SciPy [\[Virtanen et al. 2020\]](#page-24-5) find\_peaks function is used to identify approximate peaks positions and attributes such as height, prominence, and presence/absence of certain peaks (based on pixel values, not ftted spectra). These estimated peak parameters can be used to subdivide spectra into groups with similar characteristics prior to ftting. Grouping spectra by characteristics (e.g. [Figure 2\)](#page-5-0) and having good estimates of peak position and prominence greatly increases computational efficiency during iterative fitting of multiple overlapping peaks. Peak-ftting functions utilize the Python package lmfit, which supports iterative ftting of diferent peak types (e.g. Gaussian, Voigt, Pseudovoigt) and provides errors on peak ftting parameters (e.g. peak center, area, amplitude) from the covariance matrix. Numpy [\[Harris et al. 2020\]](#page-22-6) is used for all basic math and regression operations, including ftting splines to spectra, and extracting subregions from spectra. Pandas [\[The pandas development team 2020\]](#page-23-6) is used for importing data from spreadsheet-type datafles (.xlsx, .csv), and to output fit parameters in a tabular format. Matplotlib [\[Hunter 2007\]](#page-22-7) is used for all plots produced by functions. EOS calculations using the [Span and Wagner](#page-23-7) [\[1996\]](#page-23-7) model are implemented through CoolProp [\[Bell et al. 2014\]](#page-21-9). This package is not a dependency for all of DiadFit, but if users want to perform calculations using this model, they need to have CoolProp installed (else they will receive an error containing installation instructions). Calculations using this EOS should cite both DiadFit and CoolProp.

#### 3 PYTHON JARGON

A user interacts with DiadFit by calling various functions. Each of these functions requires specifc input parameters (called arguments). Five main datatypes are used in DiadFit as inputs/arguments and outputs:

1. A "string" is a piece of text. These are used to tell a function something about the data input, or specify a certain thing you want the function to do. For example, users must specify their fletype when using functions that load in spectra (e.g. spectra\_filetype='headless\_txt').

2. A numpy.array is a column or array of data without headings. DiadFit uses these to store spectral data after it has been extracted from proprietary instrument fles. The wavenumber is stored in the 1st column (index 0 in Python), and the intensity in the 2nd column (index 1 in Python). Numpy allows for very fast computation.

3. A pandas.Series is a column of data with a heading.

4. A pandas.DataFrame is a collection of pandas.Series, and can be visualized as a single sheet in an excel workbook with labelled columns. In DiadFit, these are used to store peak ft parameters in columns with column headings [\(Figure 5\)](#page-8-0). Information in a given column of the dataframe (called df) can be accessed using the column heading: df['column\_heading'].

5. dataclasses are used to defne default peak fnding and ftting confgurations. These defaults can be tweaked as much or as little as required for each specifc Raman spectrometer. For example, the default parameters for ftting Diad1 are stored in the dataclass diad1\_fit\_config:

```
diad1_fit_config(model_name='PseudoVoigtModel',
fit_peaks=2, fit_gauss=False,
gauss_amp=1000, diad_sigma=0.2,
diad_sigma_min_allowance=0.2,
diad_sigma_max_allowance=5,
N_poly_bck_diad1=1,
lower_bck_diad1=(1180, 1220),
upper_bck_diad1=(1300, 1350),
diad_prom=100, HB_prom=20,
x_range_baseline=75, y_range_baseline=100,
plot_figure=True, dpi=200,
x_range_residual=20)
```
The input argument model\_name='PseudoVoigtModel' specifes that the diad and hot band peaks should be ftted with a PseudoVoigt function, which is a weighted sum of a Gaussian and Lorentzian distribution that share values for amplitude, center, and full width half maximum. A Voigt distribution function can be used instead by editing this argument:

pf.diad1\_fit\_config(model='VoigtModel')

Any number of these inputs can be tweaked in this manner. For example, if the user only wants one peak (e.g. for weak spectra), wants to ft a third degree polynomial to the background, and wants saved figures showing spectra fits to have a dpi of 300:

<span id="page-2-1"></span><span id="page-2-0"></span><sup>∗</sup><https://DiadFit.readthedocs.io/en/latest/> † <https://pypi.org/project/DiadFit/>

diad1\_fit\_config(model='VoigtModel', fit\_peaks=1, N\_poly\_bck\_diad1=3, dpi=300)

Once these dataclasses are tweaked for a given instrument/set of samples, they can be used to automatically loop through large numbers of spectral fles.

#### 4 WORKED EXAMPLES

We have produced a number of example Jupyter Notebooks demonstrating specific workflows. These notebooks are avail-able on GitHub<sup>[∗](#page-3-0)</sup> and the ReadTheDocs page<sup>[†](#page-3-1)</sup>. We include Notebooks showing how to:

1. Fit peaks from  $CO_2$ -rich fluid inclusions and melt inclusion vapour bubbles and correct data for instrument drift using Ne line acquisitions. Some of these examples also show how to quantify the area of carbonate and  $SO<sub>2</sub>$  peaks, and calculate molar ratios of diferent gas species [\(Figure 1A](#page-1-0)–D).

2. Perform calculations using the  $CO<sub>2</sub>$  and  $CO<sub>2</sub>-H<sub>2</sub>O$  equation of state, including converting homogenization temperatures from microthermometry into  $CO<sub>2</sub>$  densities, converting CO<sup>2</sup> densities from Raman or microthermometry into pressures, and then converting these pressures to depths using diferent crustal density profles [\(Figure 1F](#page-1-0)–H).

3. Propagate uncertainty in microthermometry and Ramanbased fuid inclusion barometry into pressure and depth distributions [\(Figure 1J](#page-1-0), K).

4. Model fuid inclusion re-equilibration for diferent magma ascent, stalling and quenching scenarios following [De-](#page-21-3)[Vitre and Wieser](#page-21-3) [\[2024\]](#page-21-3) [\(Figure 1I](#page-1-0)).

5. Quantify peak asymmetry using the approach of [DeVitre](#page-21-10) [et al.](#page-21-10) [\[2023a\]](#page-21-10) to help identify fuid inclusions which contain both liquid and vapour phases at the time of analysis [\(Fig](#page-1-0)[ure 1E](#page-1-0)).

6. Ouantify  $H<sub>2</sub>O$  contents in silicate glasses using an approach adapted from [Di Genova et al.](#page-21-11) [\[2017\]](#page-21-11) and [Schiavi et al.](#page-23-3) [\[2018\]](#page-23-3) [\(Figure 1N](#page-1-0)).

7. Quantify the ratio of  $H_2O$  to silicate glass peaks on Raman acquisitions taken on unexposed olivine-hosted melt inclusions [\(Figure 1M](#page-1-0), N).

8. Propagating uncertainties from Raman measurements, volume determinations, and melt density calculations when determining the contribution of vapour bubble  $CO<sub>2</sub>$  to the total CO<sup>2</sup> budget of melt inclusions [\(Figure 1L](#page-1-0)).

## 5 FITTING THE  $CO<sub>2</sub>$  FERMI DIAD

The Raman spectrum of  $CO<sub>2</sub>$  consists of two relatively strong, well-defned peaks collectively termed the Fermi diad. These peaks result from the interaction of a symmetrical stretching mode and an active bending mode in the  $CO<sub>2</sub>$  molecule by

<span id="page-3-0"></span><sup>∗</sup><https://github.com/PennyWieser/DiadFit>

<span id="page-3-1"></span>† <https://DiadFit.readthedocs.io/en/latest/>

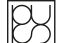

the process of Fermi resonance [\[Fermi 1931;](#page-21-12) [Rosso and Bod](#page-23-8)[nar 1995;](#page-23-8) [Lamadrid et al. 2017\]](#page-22-3). One of the peaks is centered at ∼1280–1290 cm−<sup>1</sup> (referred to as Diad1), and the second peak at ∼1386–1390 cm−<sup>1</sup> (Diad2). It is well accepted that the distance between Diad1 and Diad2 (commonly referred to as splitting, diad splitting, Fermi diad separation, or Δ) correlates with the density of the  $CO<sub>2</sub>$  fluid. This is because with increasing  $CO<sub>2</sub>$  density, Diad1 moves to lower wavenumbers (shift of  $\overline{6}$  cm<sup>-1</sup> from 0 to 0.8  $\sigma$  cm<sup>-3</sup>), while the position of Diad2 stays more constant (only varying by  $\sim$ 1–2 cm<sup>-1</sup>). The exact relationship between diad splitting and  $CO<sub>2</sub>$  density, commonly called a "densimeter", has been shown to vary as a function of instrument hardware and acquisition conditions [\[Lamadrid et al. 2017;](#page-22-3) [DeVitre et al. 2021\]](#page-21-5).

The Fermi diad is fanked by low intensity hot bands (HB1 at lower wavenumbers than Diad1 and HB2 at higher wavenumbers than Diad2, [Figure 2\)](#page-5-0). These arise from molecules populating the frst excited vibron due to their thermal energy at room temperature, which are also perturbed by a Fermi resonance efect. The peak height of the HBs relative to the diad peaks increases with increasing temperature [\[Rosso and Bodnar 1995\]](#page-23-8), and in general, hotbands become more pronounced in spectra collected on denser  $CO<sub>2</sub>$  fluids. Diad2 also has a flanking <sup>13</sup>C peak at lower wavenumbers which becomes more visible as the  $CO<sub>2</sub>$  density increases and with increasing proportions of <sup>13</sup>C relative to <sup>12</sup>C [\[Wang and](#page-24-6) [Lu 2022\]](#page-24-6). Fitting these peaks can be used to quantify the relative abundance of  ${}^{12}C/{}^{13}C$  [see [Lu et al. 2023\]](#page-22-8).

In the literature, density estimates from  $CO<sub>2</sub>$ -rich fluids such as melt inclusion vapour bubbles or fuid inclusions have been obtained by ftting the position of the two diad peaks using various background models combined with Voigt, Pseudovoigt, Gaussian, or Lorentzian peaks. These peak ftting routines greatly increase the precision at which the diad splitting can be determined relative to the spectral resolution of the instrument (distance between datapoints). While Raman instruments typically acquire an intensity reading every 0.1– 1.5 cm−1 , the error of the peak position on a ftted peak can be  $10-30\times$  smaller if an appropriate peak profile is fitted (e.g. Pseudovoigt/Voigt for diads, [\[Fukura et al. 2006;](#page-21-13) [Lin et al. 2007;](#page-22-9) [Yuan and Mayanovic 2017\]](#page-24-3), see also [Section 9.1\)](#page-12-0). After the peaks are ft, splitting is calculated and corrected for instrument drift; an instrument-specifc densimeter is used to convert corrected splitting into  $CO<sub>2</sub>$  density [\[Lamadrid et al. 2017;](#page-22-3) [DeVitre et al. 2021\]](#page-21-5).

When using DiadFit to peak fit  $CO<sub>2</sub>$  spectra, the first step is to fnd all the spectral fles you wish to ft (by fltering based on fle names, [Figure 3\)](#page-6-0). Then, a single fle is selected, and the DiadFit function identify\_diad\_peaks is used to tweak the SciPy find\_peaks parameters, displaying the identifed peaks with yellow stars. This step is necessary because diferent Raman instruments have vastly diferent intensities and spectral resolutions. We fnd that the prominence, defned as the vertical distance above the neighbouring background, is the most important parameter to tweak between diferent instruments (some instruments have peaks 100s–1000s of counts above background while others are 100,000–1 million counts above background). Then, the function loop\_approx\_diad\_fits

is used to loop through all fles to obtain approximate peak positions and prominences for the diad, hotbands and  $^{13}C$ peaks for each spectra, which is stored in a dataframe. This function also calculates various additional parameters that are very helpful when grouping spectra in later steps (e.g. signal to noise ratio, elevation of the diad-HB region above background).

These approximate peak parameters are then used alongside a flter to remove any cosmic rays present in the spectra. The fltering process calculates the intensity factor F based on the intensity (I) of any given spectral datapoint relative to the intensities of the datapoints to the left  $(i-1)$  and right  $(i+1)$ :

$$
F_{i-1} = \frac{I_i - I_{i-1}}{I_{i-1}} \tag{1}
$$

$$
F_{i+1} = \frac{I_i - I_{i+1}}{I_{i+1}}
$$
 (2)

These two factors are then multiplied together:

$$
M_i = F_{i-1} * F_{i+1}.
$$
\n
$$
(3)
$$

If the spectra has a lower intensity to the left of datapoint i,  $F_{i-1}$  will be >1. If the spectra also has lower intensity on the right hand side of point i,  $F_{i+1}$  will be >1, so  $M_i$  will be  $\gg$ 1. High values of M<sub>i</sub> for individual pixels are indicative of short, sharp peaks (i.e. most cosmic rays). A datapoint is considered a cosmic ray if  $M_i$  exceeds a user determined value (e.g. dynfact=0.001). The highest pixel of Diads, HB, and <sup>13</sup>C peaks can also have high  $M_i$  values, so any points with an x coordinate equal to an identified peak position  $(\pm$ the spectral resolution) are ignored. Users can also enter a custom range, within which no cosmic rays are removed (e.g. the area around the narrow  $SO_2$  peak). If a cosmic ray is identifed, the flter is run again, in case the cosmic ray was wider than a single pixel. The pixels identifed as cosmic rays are then removed from the spectrum and a new fle is saved with the same filename with the addition of the suffix \_CRR\_DiadFit.

After removal of cosmic rays, the identify\_diad\_peaks function is used again to obtain approximate peak parameters without inference from cosmic rays. These parameters are then used to divide spectra into groups. Dividing spectra into groups is advantageous because spectra from  $CO<sub>2</sub>$  fluids vary greatly in their characteristics as a function of the inclusion size, depth,  $CO<sub>2</sub>$  density, laser power, and acqui-sition time [\(Figure 2\)](#page-5-0). Spectra collected on  $CO<sub>2</sub>$  fluids with low densities, at relatively deep depths, or using low laser power tend to have a weak to non-existent hot bands [\(Fig](#page-5-0)[ure 2A](#page-5-0)–C). Stronger spectra have prominent hot bands and  $13<sup>13</sup>C$  peaks which overlap with the tails of the diad peaks [\(Fig](#page-5-0)[ure 2D](#page-5-0)–F). In the strongest spectra, the entire region around the diad peaks and hotbands is elevated above the near-linear background seen at greater distance from the diad peaks [\(Fig](#page-5-0)[ure 2G](#page-5-0)–I). Diferent ft parameters are needed to obtain satisfactory fits on these different spectral types.

A full description of the diferent parameters used for classifcation is provided on the ReadTheDocs page, and the most useful parameters will depend greatly on the Raman instrument and samples. In general, spectra should be classifed

Presses universitaires de Strasbourg

as "Weak" when none of the peaks are strong enough to interfere with each other (e.g. [Figure 2C](#page-5-0), where the hot bands and diad peaks do not have overlapping tails). Spectra should be classifed in the "Medium" group once the hotbands and diads begin to overlap substantially. This will likely result in the user wanting to specify background positions which are further from the peaks than for the "Weak" group. Often, a Gaussian background is required in addition to the polynomial background for Diad2. Spectra with very strong hot bands, clear <sup>13</sup>C peaks, and greatly elevated troughs between diad peaks and HBs should be placed into the "Strong" category. These spectra will need to be ftted with the addition of a Gaussian background to recreate the elevation of the spectra for both Diad1 and Diad2 (fit\_gauss=**True**, [Figure 2I](#page-5-0)). The choice of groups is somewhat arbitrary, and is best viewed as an easy way to be able to set three diferent peak ft routines. In many studies, all spectra will fit in a single group. Users should not stress too much about whether to add a Gaussian background or not. If a Gaussian background is not really required (e.g. [Figure 2F](#page-5-0)) but is requested, the code will converge on a Gaussian with a very small amplitude. Thus, the only real advantage of putting those not really needing Gaussian backgrounds into a "Medium" Category is that the iterative ftting routine will be a bit faster (favorable when ftting large numbers of spectra).

One fle from each group is then used to tweak the ft parameters [\(Figure 3\)](#page-6-0), which are applied to all spectra in the group (taking 1–5 s per spectra on a 16 GB intel i7 laptop). A fgure of each ft is saved in the same folder as the spectra and displayed in the Notebook—fts should be carefully inspected for each spectrum. In particular, attention should be paid to the subplot showing the residual around the peak, and the selected background positions and background ft. The returned dataframe of ftted parameters also contains the uncertainties in peak positions, which can also be very helpful for identifying poor fts [\(Figure 10\)](#page-14-0). In addition to plots for visual inspection of residuals, this function also calculates a measure of the residual for each peak:

$$
Residual = \frac{\sum \sqrt{(y_{\text{meas}} - y_{\text{fitted}})^2}}{N_{\text{points}}} \tag{4}
$$

where  $y_{\text{meas}}$  is the y-coordinate of the background-subtracted data,  $y_{\text{fitted}}$  is the y coordinate of the best composite model fit, and  $N_{\text{points}}$  is the number of discrete points along the x axis used in the ft.

The next step is to combine the dataframe of peak fit parameters from each group, and combine this with information extracted from the metadata. In particular, it is necessary to obtain the time stamp of the analysis to apply the Ne correction model. Finally, splittings corrected for instrument drift are converted into  $CO<sub>2</sub>$  densities using a instrument-specific densimeter. Uncertainties from each step of this process are propagated (see [Section 9.1\)](#page-12-0).

#### 5.1 Fitting peaks to secondary phases

Raman spectra collected from fuid inclusions and melt inclusion vapour bubbles commonly contain peaks arising from other gaseous species (e.g.  $SO_2$ ,  $N_2$ ) or solid phases on the

<span id="page-5-0"></span>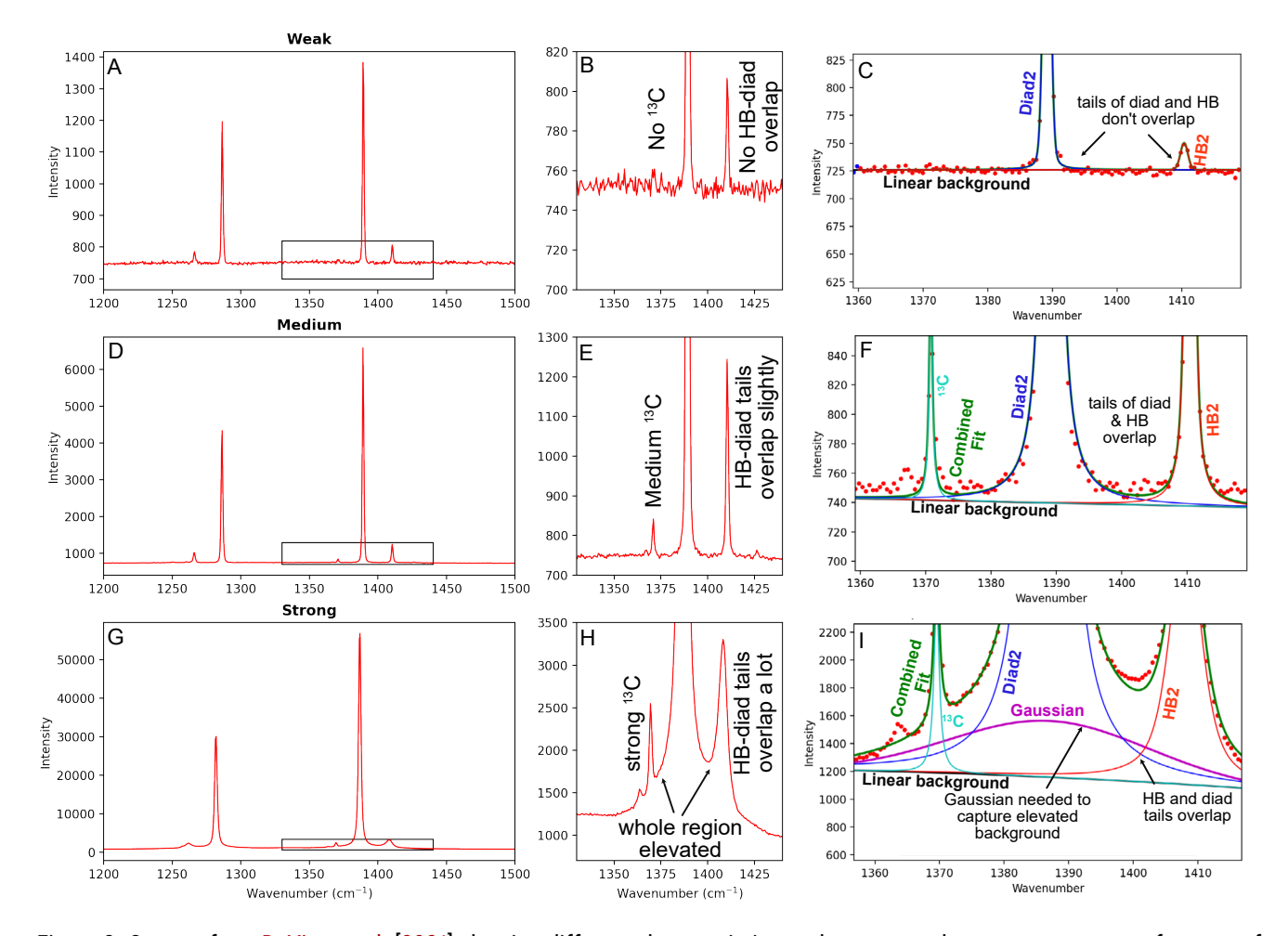

Figure 2: Spectra from [DeVitre et al.](#page-21-5) [\[2021\]](#page-21-5) showing different characteristics to demonstrate how to group spectra for ease of fitting. Spectra classified as "Weak" [A]–[C] have no <sup>13</sup>C peak and a small HB which does not overlap with the diad [C]. Spectra classified as "Medium" [D]-[F] have a <sup>13</sup>C peak, and the tails of the <sup>13</sup>C, diad and HB peak all overlap [F]. In this case, a Gaussian background was not added, but for any stronger spectra it would be required as the red dots are beginning to diverge from the best fit line (green curve) inbetween Diad2 and HB2. In spectra classified as "Strong" [G]–[I], the troughs between <sup>13</sup>C, Diad2 and HB2 are greatly elevated above the background. This requires a Gaussian background (purple curve) in addition to the three other peaks (red, blue, cyan) to minimise residuals.

inclusion wall (e.g. carbonates, sulfates [\[Frezzotti et al. 2012;](#page-21-14) [Schiavi et al. 2020\]](#page-23-4)). It can be helpful to identify which spectra contain such phases, and quantify characteristics of these peaks (e.g. peak heights, positions, relative peak areas [\[Burke](#page-21-15) [2001\]](#page-21-15)). The frst step is to obtain all the spectra you wish to ft [\(Figure 4\)](#page-7-0). Then, the function plot\_secondary\_peaks plots the spectra in a specifc wavenumber range from all selected fles. Intensities are normalized based on the range of intensities in the selected wavenumber window, allowing multiple spectra to be stacked and inspected. It is clear from this visualization strategy that fles #42 and #33 in [Figure 4](#page-7-0) have prominent carbonate peaks. For any given set of spectra, you can inspect as many regions as you want in this way. For example, the second panel in [Figure 4](#page-7-0) is centered around the SO<sub>2</sub> peak at ~1151 cm<sup>-1</sup>.

As well as plotting spectra to visually identify secondary phases, the function plot\_secondary\_peaks can identify peak positions within a user-defned wavenumber range using scipy find\_peaks or a prominence flter. Identifed peaks

will be marked on the returned figure with a yellow star [\(Fig](#page-7-0)[ure 4\)](#page-7-0). The function also returns a dataframe of approximate peak parameters based on the maximum pixel (position, height, prominence)—where no peaks are found, these columns are flled with NaNs ("not a number"). After identifying spectra containing secondary peaks, peak ftting parameters should be tweaked based on one selected spectrum. Using the model\_name parameter, secondary peaks can be ft with Gaussian, PseudoVoigt or Voigt curves, or a cubic spline. Tweaked ft parameters are then applied to all fles. More than one type of secondary peak can be quantifed in a given notebook. Finally, all identifed secondary peaks are merged together with ftting parameters for diad peaks (see [Figure 3\)](#page-6-0).

#### 6 FITTING NE LINES

During any given analytical session, there may be some stretching or contraction of the Raman spectra; these changes are often referred to as "non-linearity of the Raman shift axis". For brevity and to draw parallels with various mass spec-

<span id="page-6-0"></span>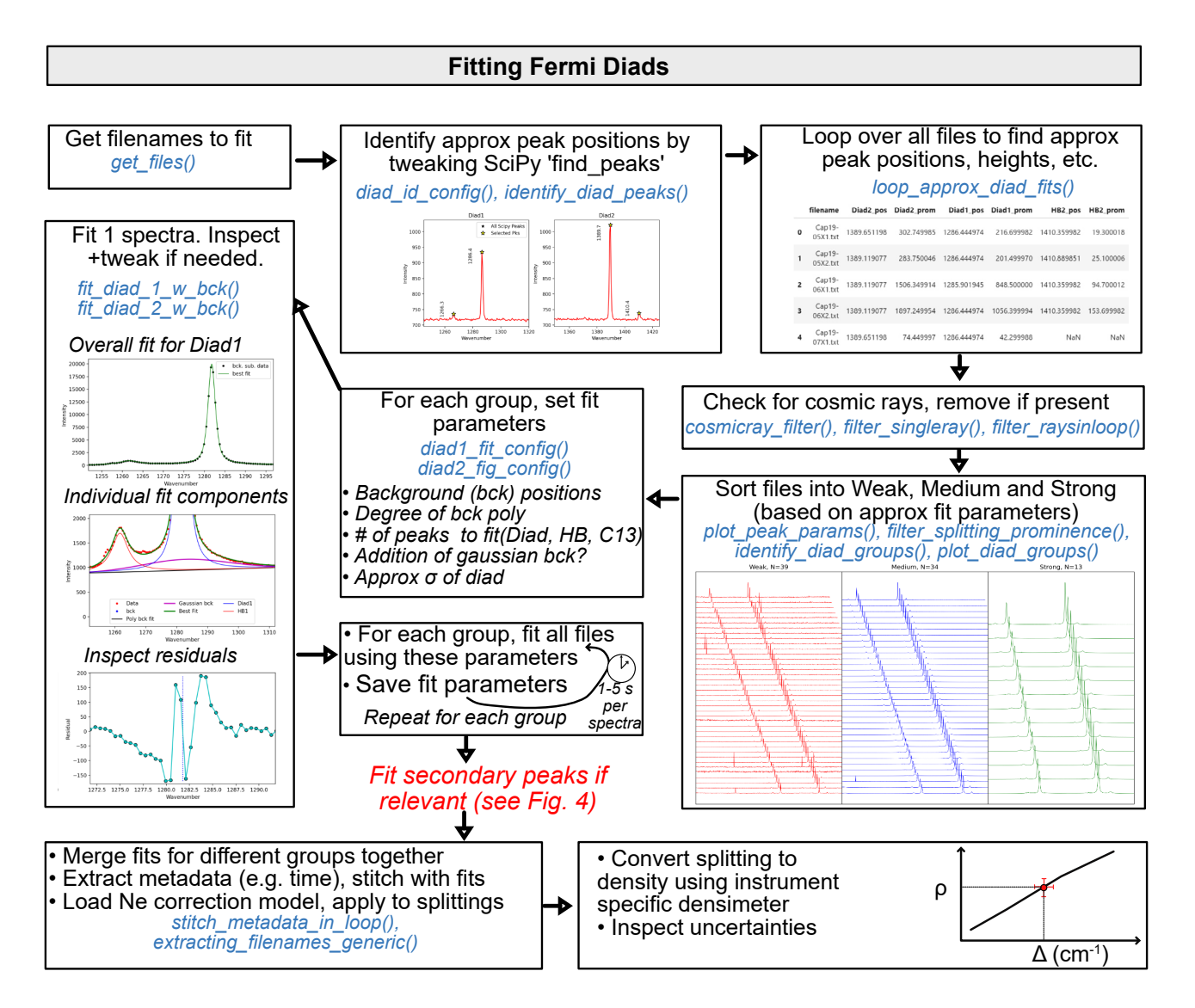

Figure 3: Schematic of the workflow used to efficiently fit diad peaks with very different spectral characteristics.

trometry techniques, we term this "instrument drift". Commonly, instrument drift within the spectral region containing the Fermi diad is assessed by repeatedly measuring the emission spectrum of Neon (Ne) produced by a lamp every ∼5– 10 minutes. As well as correcting drift during a given session, Ne lines are also useful for variations between sessions, allowing continued use of a Raman densimeter months to years after it was calibrated [\[DeVitre et al. 2021\]](#page-21-5). An alternative approach to correct for instrument drift uses repeated analyses of a sample/capillary with known  $CO<sub>2</sub>$  density [\[Le et al. 2021;](#page-22-10) [Wieser et al. 2021\]](#page-24-0). This approach is particularly useful on instruments without a Ne lamp, or with insufficient spectral resolution to quantify the narrow Ne peaks.

The Ne emission spectrum has a number of distinctive "lines," several of which lie close to the position of the  $CO<sub>2</sub>$ Fermi diad. The wavelength of the diferent Ne lines in air  $(\lambda_1)$  are converted into Raman shifts  $(\Delta_v)$  in cm<sup>-1</sup> using the excitation wavelength of the laser (e.g.  $\lambda_0$ =532.05 nm; [\[Lin](#page-22-9) [et al. 2007\]](#page-22-9)):

<span id="page-6-1"></span>
$$
\Delta_v = \frac{10^7}{\lambda_0 (nm)} - \frac{10^7}{\lambda_1 (nm)}.
$$
\n(5)

Traditionally, a measured diad splitting has been corrected for instrument drift and non-linearity by comparing the measured distance between two selected Ne lines  $(\Delta_{Ne}^{Measured})$  and the theoretical distance between those lines using [Equation 5](#page-6-1)  $(\Delta_{\rm Ne}^{\rm Theoretical})$ :

$$
Correction Factor = \frac{\Delta_{Ne}^{Theoretical}}{\Delta_{Ne}^{Measured}}.
$$
 (6)

This correction factor is then multiplied by the mesaured diad splitting:

$$
\Delta^{\text{Corrected}}_{\text{CO}_2} = \text{Correction Factor} \times \Delta^{\text{Measured}}_{\text{CO}_2}.\tag{7}
$$

This approach has been termed the "line segment" tech-nique by [Bakker](#page-21-4) [\[2021\]](#page-21-4), and a typical workflow of how this method is performed in DiadFit is summarized in [Figure 5.](#page-8-0)

Presses universitaires de Strasbourg

<span id="page-7-0"></span>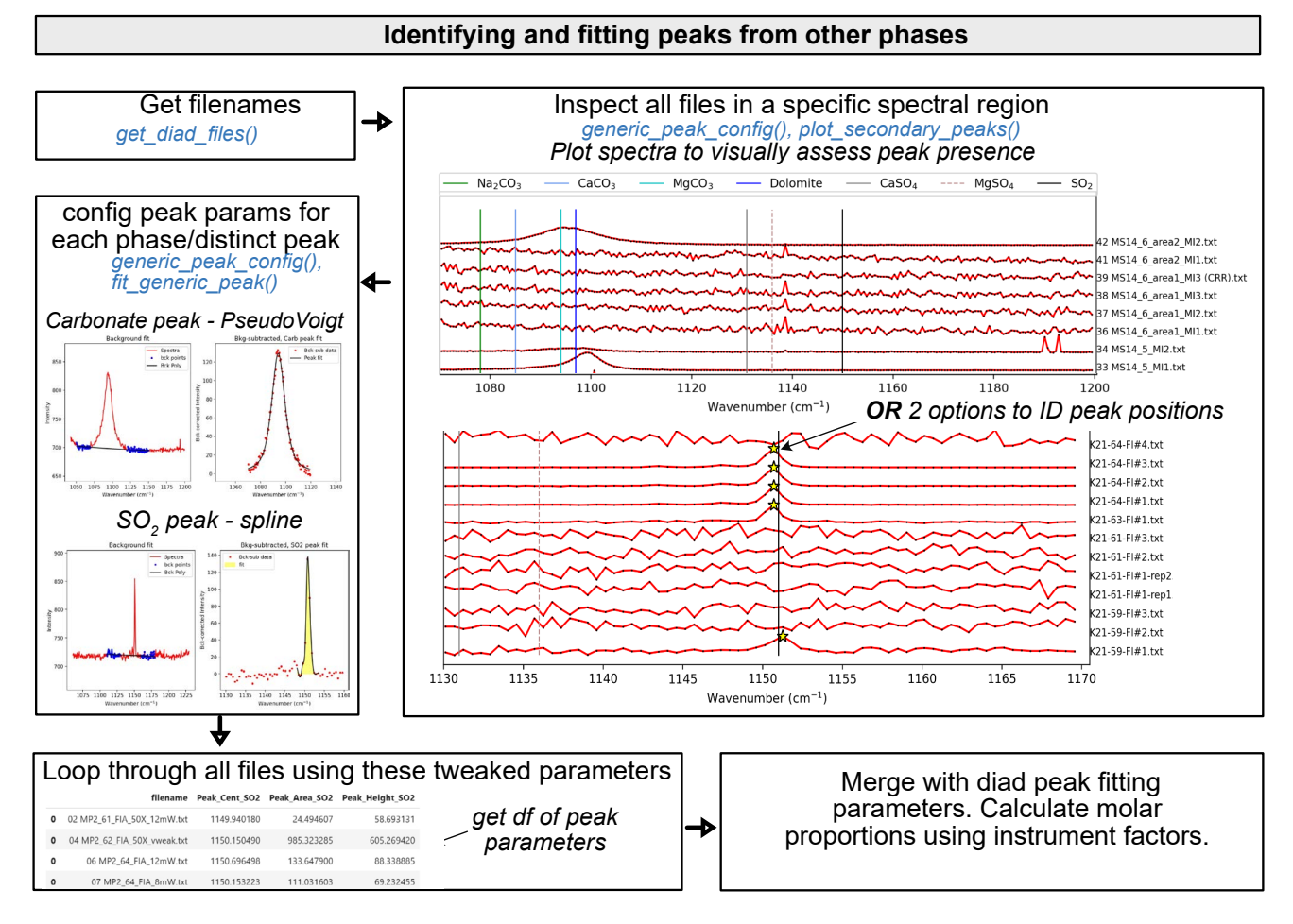

Figure 4: Schematic of workflow used to fit secondary peaks (e.g. carbonate,  $SO_2$ ). Secondary peak fitting results are then merged with diad parameters (allowing calculation of molar proportions of gas species).

First, identify all the fles which contain Ne lines based on a unique string in their name (e.g. "Ne"). Next, the function calculate\_Ne\_line\_positions is used to calculate the wavenumber of each Ne line using the specifc wavelength of the excitation laser, and a threshold intensity to flter out weaker lines:

```
df_Ne=pf.calculate_Ne_line_positions(
wavelength=531.885, cut_off_intensity=2000)
```
This returns a dataframe, with the Raman shift (wavenumber) expected for each Ne line position for the specifc wavelength (see [Figure 5\)](#page-8-0):

Two Ne lines are selected  $(1117 \text{ cm}^{-1})$  and  $1447 \text{ cm}^{-1}$ in this example), and the theoretical splitting is calculated for the closest lines to those specifed wavenumbers. Next, one representative Ne acquisition fle is selected, and used to tweak SciPy find\_peaks parameters stored in the class Neon\_id\_config to identify the approximate position of each Ne line (and its intensity) by identifying the largest peak within  $\pm$  10 datapoints of the Ne line of interest (e.g. for a spectra resolution of 0.4 cm−1 and for line 1117, the spectral region 1113–1121 cm<sup>-1</sup> would be searched). Obtaining approximate peak positions and intensities greatly improves the computational efficiency of the fitting process.

Ne\_peak\_config. The peak fitting function fits a polynomial background to two regions either side of the Ne line, discarding points within this region which are outside of a certain number of standard deviations of the median background position (default  $3σ$ , can be tweaked in Ne\_peak\_config). This background is then subtracted. For most Ne lines, a single PseudoVoigt/Voigt curve can be ftted to backgroundsubtracted data (see  $\sim$ 1447 cm<sup>-1</sup> peak, [Figure 5\)](#page-8-0). For the line at ~1117 cm<sup>-1</sup>, two peaks need to be fitted iteratively because of the prominent shoulder to the left of this line (red and cyan curves, combined into the green curve, [Fig](#page-8-0)[ure 5\)](#page-8-0). In general, the default peak ftting values stored in a dataclass Ne\_peak\_config will only need tweaking once for each Ne line on each instrument, because repeated Ne acquisitions are so similar. The most important parameters to change when swapping between lines are the positions of the background. These are expressed in terms of distance from the peak center identifed above. For example, specifying lower\_bck\_pk1=(-40, -25) positions a background window 40–25 wavenumbers to the left of the pixel with maximum intensity. Other important parameters include the degree of polynomial to ft between background points

After identifying approximate peak positions for each fle, peak ftting parameters are tweaked in the class

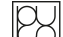

<span id="page-8-0"></span>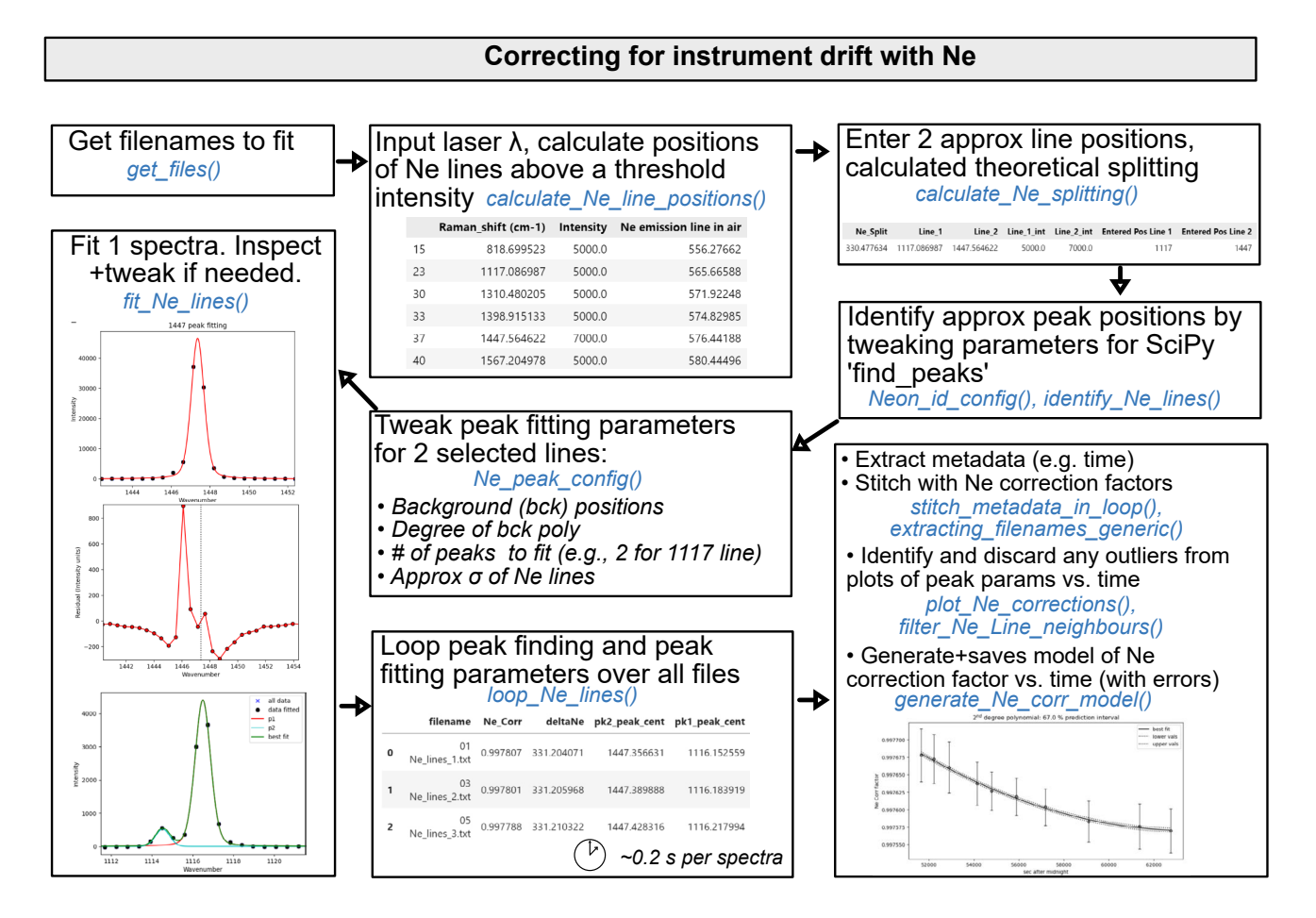

Figure 5: Schematic showing how DiadFit can be used to fit Ne lines, and build a model of correction factor vs. time with full propagation of uncertainty.

N\_poly\_pk1\_baseline=2, and the approximate sigma of the PseudoVoigt/Voigt curve (pk1\_sigma=0.6, pk2\_sigma=0.7). These tweaked peak fit parameters are then used to fit one spectra fle with the function fit\_Ne\_lines. This function returns the peak positions and other ft parameters, as well as graphs showing the overall best ft, the residual of the ft, and the background positions.

After inspecting these graphs for one Neon acquisition and tweaking any ft parameters as necessary (e.g. background positions, plotting parameters), the tweaked fnd peaks and peak ft parameters can then be used to loop through all Ne spectra. On a US\$1000 laptop (e.g. 16 GB RAM, Intel i7), it takes approximately 0.2 s to ft each Ne fle. There is also an option for the function to save a figure showing the fit for each fle in a subfolder it creates within the spectra path. This increases the run time by a factor of five for each file, but allows users to check the fts, or publish fts as part of a data repository accompanying a paper. After all fles are looped through, DiadFit returns a pandas.DataFrame with the flename, and all the peak ft parameters (including the all important Ne correction factor).

In most published studies, Fermi diad acquisitions have been corrected using the average correction factor of the Ne line acquired before and after a specifc sample (although oc-

relatively narrow shape of the Ne peaks means that the error on the peak center of each line, and thus the Ne correction factor, is relatively large (see error bars on Ne correction factor on [Figure 5\)](#page-8-0). Thus, we suggest it may be better to perform a regression of the correction factor as a function of time to average out this random peak ftting noise. On many instruments (e.g. WITec, some HORIBAs), the spectral fle doesn't include a useful time stamp (and the fle write/edit date may be the time of export, not acquisition). Sometimes (e.g. WITec), the timestamp is stored in the metadata fle, meaning that data and metadata fles can be stitched together to obtain the time for each Ne correction factor (see documentation for examples). In this instance, DiadFit is designed to work best when spectra and metadata fles have the same name—if users wish to use different names, they will have to adapt the automatic stitching functions. If a metadata fle is not available, DiadFit contains functions to extract the time based on the read or edit time stamp on the spectra fle. Once a dataframe is obtained that contains both the Ne correction factor and the time, it is useful to inspect changes in Neon correction factors and peak positions with time using built-in visualization functions (e.g. plot\_Ne\_corrections). This allows outliers to be discarded that difer substantially from adjacent acquisitions using the

casionally concurrent acquisitions are used). However, the

function filter\_Ne\_lines\_neighbours. Finally, a polynomial or spline model is used to parameterize the change in Ne correction factor as a function of time (expressed as seconds after midnight, [Figure 5\)](#page-8-0), along with the associated confdent interval. This model is saved, so that it can be loaded when processing  $CO<sub>2</sub>$  spectra from the same session to calculate the correction factor at each point in time (and the associated uncertainty).

It should be noted that [Bakker](#page-21-4) [\[2021\]](#page-21-4) criticized the "line segment" technique, because it assumes that the correction factor at any given point between two lines is the same, which is not true if there is any non-linearity in the spectrometer. DiadFit allows users to ft as many diferent Ne lines as they wish, so more complex Ne correction routines could be utilized (we address diferences between drift correction methods in a later contribution).

#### 7 EQUATION OF STATE CALCULATIONS

An equation of state (EOS) describes the relationship between physical properties of a system such as pressure, temperature, and density. EOS calculations are widely used in volcanology—they allow conversion of fuid inclusion densities into pressures, conversion of homogenization temperatures from microthermometry into  $CO<sub>2</sub>$  densities, and calculations of densities inside optical cells widely used to calibrate Raman spectrometers. At present, DiadFit supports calculations using pure  $CO_2$  and mixed  $CO_2$ -H<sub>2</sub>O EOS. In future, we could implement additional EOS upon request from users (so check ReadTheDocs).

#### 7.1 Pure  $CO<sub>2</sub>$  EOS

DiadFit currently supports calculations using the EOS for pure  $CO<sub>2</sub>$  using the model of [Sterner and Pitzer](#page-23-9) [\[1994\]](#page-23-9) (hereafter SP94) or [Span and Wagner](#page-23-7) [\[1996\]](#page-23-7) (hereafter SW96). While the SP94 EOS is hard-coded directly into DiadFit, we perform calculations using the SW96 EOS through the Python package CoolProp [\[Bell et al. 2014\]](#page-21-9), which needs to be installed to use the DiadFit functions relying on this EOS. There are three core functions used to perform EOS calculations in DiadFit:

1. calculate\_rho\_for\_P\_T: calculates  $CO<sub>2</sub>$  density for a known pressure and temperature.

2. calculate\_P\_for\_rho\_T: calculates pressure for a known  $CO<sub>2</sub>$  density and temperature.

3. calculate T for rho P: calculates temperature for a known pressure and  $CO<sub>2</sub>$  density.

#### 7.1.1 *Calculating CO<sup>2</sup> density for a given* P *and* T

The function calculate\_P\_for\_rho\_T can be used to calculate  $CO<sub>2</sub>$  density for a specified Pressure (P) and Temperature  $(T)$ . This calculation is very useful when processing data collected from Raman gas cell calibration apparatus, where  $T$  is measured by a thermistor and  $P$  is measured with a pressure transducer in the fuid within the optical cell [\[DeVitre et al.](#page-21-5) [2021\]](#page-21-5). An entire spreadsheet of pressures and temperatures can be imported and all densities calculated:

```
df=pd.read_excel('Cali_Data.xlsx')
dens_SW96=pf.calculate_rho_for_P_T(
P_kbar=df['P_kbar'], T_K=df['T_K'],
EOS='SW96')
```
#### 7.1.2 *Calculating pressures from CO<sup>2</sup> densities and temperatures*

The function calculate\_P\_for\_rho\_T can be used to calculate pressure for a specified  $CO<sub>2</sub>$  density (rho) and temperature (T). This calculation is commonly used to calculate fuid inclusion pressures. This pressure may represent the entrapment pressure under the assumption that the volume and mass of the inclusion is fxed from the [\[Roedder 2018\]](#page-23-10), or a reequilibration pressure if the inclusion underwent prolonged stalling [\[Hansteen 1991\]](#page-22-11).

To convert a  $CO<sub>2</sub>$  density of 0.5 g  $cm<sup>-3</sup>$  into a pressure at a temperature of 1200 K using the [Span and Wagner](#page-23-7) [\[1996\]](#page-23-7) EOS (SW96):

```
P_SW96=pf.calculate_P_for_rho_T(
CO2_dens_gcm3=0.5, T_K=1200, EOS='SW96')
```
The [Sterner and Pitzer](#page-23-9) [\[1994\]](#page-23-9) EOS (SP94) can be used instead simply by changing the EOS argument:

```
P_SP94=pf.calculate_P_for_rho_T(
density_gcm3=0.5, T_K=1200, EOS='SP94')
```
In addition to single calculations, this function can also be applied to a pandas.DataFrame with as many rows as the user wants. For example, to load an entire spreadsheet with columns for  $CO<sub>2</sub>$  densities and an estimate of entrapment temperatures in °C (as well as an optional column with the sample name):

```
df=pd.read_excel('FI_densities.xlsx')
P_SW96=pf.calculate_P_for_rho_T(
T_K=df['Temp in C']+273.15,
CO2_dens_gcm3=df['Density_g_cm3'],
EOS='SW96', Sample_ID=df['Sample'])
```
This returns a pandas.DataFrame with calculations done for each input row.

#### 7.1.3 *Comparing two EOS*

DiadFit makes it very simple to compare calculations using the EOS of [Sterner and Pitzer](#page-23-9) [\[1994\]](#page-23-9) and [Span and Wagner](#page-23-7) [\[1996\]](#page-23-7). In [Figure 6,](#page-10-0) we calculate pressure for 11 discrete densities between 0.1 and 1.1  $\sigma$  cm<sup>−3</sup> and temperatures between 34 and 2000 °C (see ReadTheDocs for a worked example). These calculations would have been tedious in existing tools, but can be performed in several lines of code in DiadFit (and in seconds of computational time). [Figure 6](#page-10-0) demonstrates that the EOS are extremely similar at temperatures relevant to basaltic magmas (<2 % discrepancies).

#### 7.1.4 *Converting homogenization temperatures to CO<sup>2</sup> densities*

Microthermometry provides an alternative method to Raman spectroscopy to determine the density of  $CO<sub>2</sub>$ -rich fluids. A

<span id="page-10-0"></span>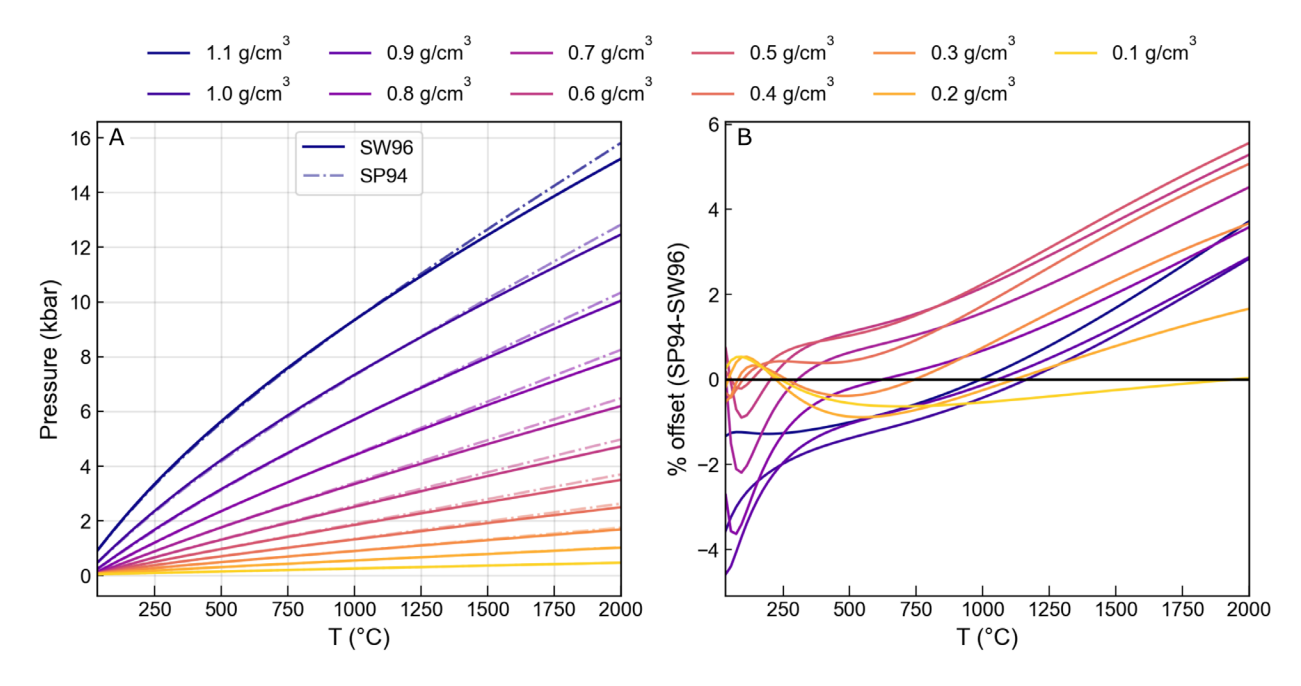

Figure 6: Comparison of the CO<sub>2</sub> EOS of [Sterner and Pitzer](#page-23-9) [\[1994\]](#page-23-9) and [Span and Wagner](#page-23-7) [\[1996\]](#page-23-7). The y axis on [B] shows the pressure calculated by SP94 minus that from SW96 divided by the average of these two pressures.

fuid inclusion is cooled down, and then slowly heated up to determine the temperature at which a two-phase inclusion containing liquid and vapour transitions to a single homogenous phase (the homogenization temperature).  $CO<sub>2</sub>$  densities can be calculated from these homogenization temperatures using the function calculate\_CO2\_density\_homog\_T, which uses the homogenization temperature to calculate the pressure based on the position of the L-V phase boundary from [Span](#page-23-7) [and Wagner](#page-23-7) [\[1996\]](#page-23-7). Knowing the temperature and pressure of this transition, the  $CO<sub>2</sub>$  density can be calculated using the [Span and Wagner](#page-23-7) [\[1996\]](#page-23-7) EOS [e.g. [Hansteen 1991;](#page-22-11) [Kobayashi](#page-22-4) [et al. 2012\]](#page-22-4). To calculate the  $CO<sub>2</sub>$  density of a fluid inclusion which homogenized at  $-18$  °C to a liquid phase:

```
CalcDens=pf.calculate_CO2_density_homog_T(
T_h_C=-18, homog_to='L')
```
This returns a dataframe showing the bulk density, the density of the co-existing liquid and vapour just before homogenization, and the user-inputted parameters.

An entire excel sheet of homogenization temperatures and phases can be loaded as a dataframe. There is also an optional input of entering a sample name for each row (so it is returned in the outputted dataframe). Uncertainties in homogenization temperature can be propagated to determine errors in density using Monte Carlo techniques (see example on ReadTheDocs).

#### 7.2  $CO_2$ -H<sub>2</sub>O EOS

In reality, many igneous systems will have some proportion of  $H_2O$  in the exsolved fluid phase, and thus the entrapped fluid inclusion. In this scenario, entering  $CO<sub>2</sub>$  densities measured by Raman spectroscopy or microthermometry into a pure  $CO<sub>2</sub>$  equation of state to calculate pressure is problem-

Presses universitaires de Strasbourg

atic, and a mixed  $CO<sub>2</sub>-H<sub>2</sub>O$  EOS must be used instead. However, detecting the presence of  $H_2O$  in fluid inclusions, let alone quantifying  $H_2O$  mole proportions required to perform calculations using a  $H_2O$ -CO<sub>2</sub> EOS, is very challenging for a number of reasons [\[Morgan et al. 1993\]](#page-23-11). First,  $H_2O$  may no longer be present in the inclusion, because of difusive loss during stalling, ascent and sun-eruptive quenching, or because it reacted with the mineral host to form hydrous phases [\[Mor](#page-23-11)[gan et al. 1993;](#page-23-11) [Mavrogenes and Bodnar 1994;](#page-22-12) [Zanon et al.](#page-24-2) [2024\]](#page-24-2). If  $H_2O$  is still present,  $H_2O$  has a very low solubility in CO<sub>2</sub> fluids at temperatures typical of routine Raman analyses (∼0.5 mol%, [\[Spycher et al. 2003;](#page-23-12) [Frezzotti and Peccerillo](#page-21-16) [2007\]](#page-21-16)). The small proportion of molecules that do dissolve will be characterized by a weak and relatively narrow (15 cm<sup>-1</sup>) peak at ∼3640 cm−<sup>1</sup> that may not be detectable [\[Wopenka](#page-24-7) [and Pasteris 1987;](#page-24-7) [Frezzotti and Peccerillo 2007;](#page-21-16) [Berkesi et](#page-21-17) [al. 2009\]](#page-21-17)). The remaining  $H_2O$  that cannot dissolve will be present as a very thin flm on the outside of the inclusion; in inclusions 3–5 μm in size, ~20 mol% H<sub>2</sub>O can be hosted in a water flm only 0.2 µm thick [\[Frezzotti and Peccerillo 2007\]](#page-21-16). The extremely thin nature of this flm makes is very challenging to detect optically or with Raman spectroscopy. Another issue is that at room temperature, peaks resulting from  $H_2O$ (dissolved or in flms) are at ∼3000–3800 cm−<sup>1</sup> [\[Frezzotti et](#page-21-14) [al. 2012\]](#page-21-14), which is not in the typical spectral window used when measuring  $CO<sub>2</sub>$  at high spectral resolution, requiring a separate acquisition to detect them. Heating the fuid inclusion to ~120–150 °C, where the solubility of dissolved H<sub>2</sub>O is far higher, results in a larger peak, which can be more easily identifed/quantifed [\[Berkesi et al. 2009\]](#page-21-17). However, perhaps because the  $H<sub>2</sub>O$  has been lost in many cases, and even with heating, quantifcation is challenging, the majority of fuid inclusion studies simply pick a fixed value of  $X_{H_2O}$  (e.g. 0.1 for

[Forte et al.](#page-21-18) [\[2023\]](#page-21-18), [Sandoval-Velasquez et al.](#page-23-13) [\[2023\]](#page-23-13), and [Zanon](#page-24-2) [et al.](#page-24-2) [\[2024\]](#page-24-2)). More recently, [DeVitre and Wieser 2024](#page-21-3) determine  $X_{H_2O}$  as a function of pressure for the volcanic system of interest using melt inclusion measurements (many solubility models used to calculate saturation pressures also calculate  $X_{H_2O}$  at the point of vapour saturation [e.g. [Ghiorso and](#page-22-13) [Gualda 2015\]](#page-22-13))

To calculate pressures for mixed fuids, an assumption also must be made about whether  $H_2O$  was lost or remained in the fuid inclusion at the time of measurement. By default, DiadFit calculates the pressure for both scenarios. For the calculation assuming  $H_2O$  was lost prior to measurement, DiadFit follows the correction method of [\[Hansteen](#page-22-14) [and Klügel 2008\]](#page-22-14), where the measured  $CO<sub>2</sub>$  density is corrected back to a bulk density of the trapped  $CO<sub>2</sub>-H<sub>2</sub>O$  mix (where 44 is the molar mass of  $CO_2$ , 18 of  $H_2O$ ; [Figure 7D](#page-12-1)):

$$
\alpha = X_{\rm H_2O}/(1 - X_{\rm H_2O})
$$
 (8)

$$
\rho_{\text{bulk}} = \rho_{\text{CO}_2, \text{meas}} \left( 1 + \alpha \frac{18}{44} \right). \tag{9}
$$

If  $H_2O$  is assumed to still be present in the fluid inclusion as a thin flm of liquid around the edge, the bulk density at the time of trapping can be calculated as follows (assuming no volume changes; [Figure 7E](#page-12-1)). Following the law of partial pressures:

$$
P_{\text{Tot}} = P_{\text{CO}_2} + P_{\text{H}_2\text{O}} \tag{10}
$$

<span id="page-11-0"></span>
$$
P_{\rm CO_2} = P_{\rm Tot} X_{\rm CO_2}^{\rm mol} \tag{11}
$$

<span id="page-11-1"></span>
$$
P_{\text{H}_2\text{O}} = P_{\text{Tot}} X_{\text{H}_2\text{O}}^{\text{mol}},\tag{12}
$$

the pure  $CO<sub>2</sub> EOS$  is used to calculate the pressure of the  $CO<sub>2</sub>$ fluid  $(P_{\rm CO_2})$  from the measured density and analysis temperature [\(Figure 7E](#page-12-1)). Re-arranging [Equation 11](#page-11-0) allows calculation of  $P_{\text{Tot}}$ . Then [Equation 12](#page-11-1) is used to calculate  $P_{\text{H}_2\text{O}}$  for a fixed value of  $X_{H_2O}^{mol}$ . Unlike the scenario where  $H_2O$  is lost, this calculation requires knowledge of the analysis temperature, which is used alongside  $P_{\text{H}_2\text{O}}$  to calculate  $\rho_{\text{H}_2\text{O}}$  using the pure H2O EOS of [Wagner and Pruß](#page-24-8) [\[2002\]](#page-24-8) (implemented in [\[Bell et al. 2014\]](#page-21-9)). By converting  $X_{\text{H}_2\text{O}}^{\text{mol}}$  to  $X_{\text{H}_2\text{O}}^{\text{mass}}$ , the volume of  $CO<sub>2</sub>$  and  $H<sub>2</sub>O$  phases can be calculated from their densities. By re-arranging,  $\rho_{\text{bulk}}$  can be calculated, which can then be entered in a  $CO<sub>2</sub>-H<sub>2</sub>O EOS$  [\(Figure 7E](#page-12-1)).

DiadFit performs calculations using the  $CO<sub>2</sub>-H<sub>2</sub>O$  of [\[Duan and Zhang 2006\]](#page-21-19). This EOS was implemented in DiadFit by translating and adapting the <sup>C</sup> code of [Yoshimura](#page-24-9) [\[2023\]](#page-24-9). In DiadFit, pressure or molar volume are solved iteratively from Equation 9 of [Duan and Zhang](#page-21-19) [\[2006\]](#page-21-19) using a Newton-Raphson method. At certain bulk densities and  $X_{H_2O}$ values, a negative pressure is converged upon during iteration. To resolve this issue, and other convergence issues, we generate a lookup table of molar volumes for 40 temperatures  $(T = 300-2000 \text{ K})$ , 40  $X_{H_2O}$  values (0-1), and 40 pressures  $(P = 1-100$  kbar), yielding 62,000 lookup values for all possibly combinations of these  $(40 \times 40 \times 40)$ . When a user enters a bulk density, this is frst converted to molar volume, and then the closest match to the entered conditions in the look up table is identifed, and the corresponding pressure is used

as the start point for the algorithm. This resolves convergence issues, and speeds up computation time.

Overall, to convert fluid inclusion  $CO<sub>2</sub>$  densities into pressures using the  $CO<sub>2</sub>-H<sub>2</sub>O$  EOS, users should use the function calculate\_entrapment\_P\_XH2O, specifying measured  $CO<sub>2</sub>$ densities, entrapment temperature, analysis temperature, and X mol H2O . The function returns the pressure for the mixed EOS for the  $H<sub>2</sub>O$  loss and no  $H<sub>2</sub>O$  loss scenario, and the calculated bulk densities. It also returns pressures for the pure  $CO<sub>2</sub> EOS$ of SW96, SP94 and [Duan and Zhang](#page-21-19) [\[2006\]](#page-21-19) for comparison. Unlike existing tools, this allows pressures to be calculated for hundreds of fuid inclusions very quickly, using diferent  $X_{H<sub>2</sub>O}$  for each inclusion if so desired. This function can also be used to visualize the magnitude of the correction factor for different  $CO<sub>2</sub>$  densities and molar proportions of  $H<sub>2</sub>O$  in the fluid (e.g. [Figure 8\)](#page-12-2).

We also include the function calc\_prop\_knownP\_EOS\_DZ2006 for calculating molar volumes, compressability factors, fugacity and activities of each species using the [Duan and Zhang](#page-21-19) [\[2006\]](#page-21-19) EOS where pressure, temperature and  $X_{H_2O}$  are known. We anticipate this will be useful for experimentalists and/or those building solubility models or other parameterizations requiring this thermodynamic data.

#### 8 ADDITIONAL CALCULATIONS RELATING TO FI BAROM-ETRY

#### 8.1 Converting Pressures into depths

Building on functionality in Thermobar [\[Wieser et al.](#page-24-10) [2022\]](#page-24-10), DiadFit can convert pressures to depths using various options [\(Figure 1H](#page-1-0)) implemented in the function convert\_pressure\_to\_depth:

• A fixed crustal density (e.g.  $\rho = 2700 \text{ kg m}^{-3}$ )

• A 2-step or 3-step crustal density profle (e.g.  $\rho = 2700 \text{ kg m}^{-3}$  at <10 km,  $\rho = 3300 \text{ kg m}^{-3}$  at >10 km)

• Pressure-depth models of:

1. A crustal profle for arc magmas from [Rasmussen et al.](#page-23-14) [\[2022\]](#page-23-14) ('rasmussen').

2. The combined model of [Mavko and Thompson](#page-22-15) [\[1983\]](#page-22-15) and [DeBari and Greene](#page-21-20) [\[2011\]](#page-21-20) as parameterized by [Putirka](#page-23-15) [\[2017\]](#page-23-15) ('mavko\_debari') for use in continental arcs.

3. A crustal profle for Hawaii from [Hill and Zuccal](#page-22-16) [\[1987\]](#page-22-16) as parameterized by [Putirka](#page-23-15) [\[2017\]](#page-23-15) ('hill\_zucca')

4. A crustal profle for Hawaii from [Ryan](#page-23-16) [\[1988\]](#page-23-16) parameterized by [Lerner et al.](#page-22-17) [\[2021\]](#page-22-17) ('ryan\_lerner').

We will add more density profles as they are published, so we encourage users to check the documentation for more details.

#### 8.2 Modeling fluid inclusion re-equilibration

[DeVitre and Wieser](#page-21-3) [\[2024\]](#page-21-3) implement a Python3 version of the mechanical re-equilibration model for olivine-hosted fuid inclusions of [Wanamaker and Evans](#page-24-11) [\[1989\]](#page-24-11) in their package RelaxiFI. We incorporate this methodology into DiadFit for

<span id="page-12-1"></span>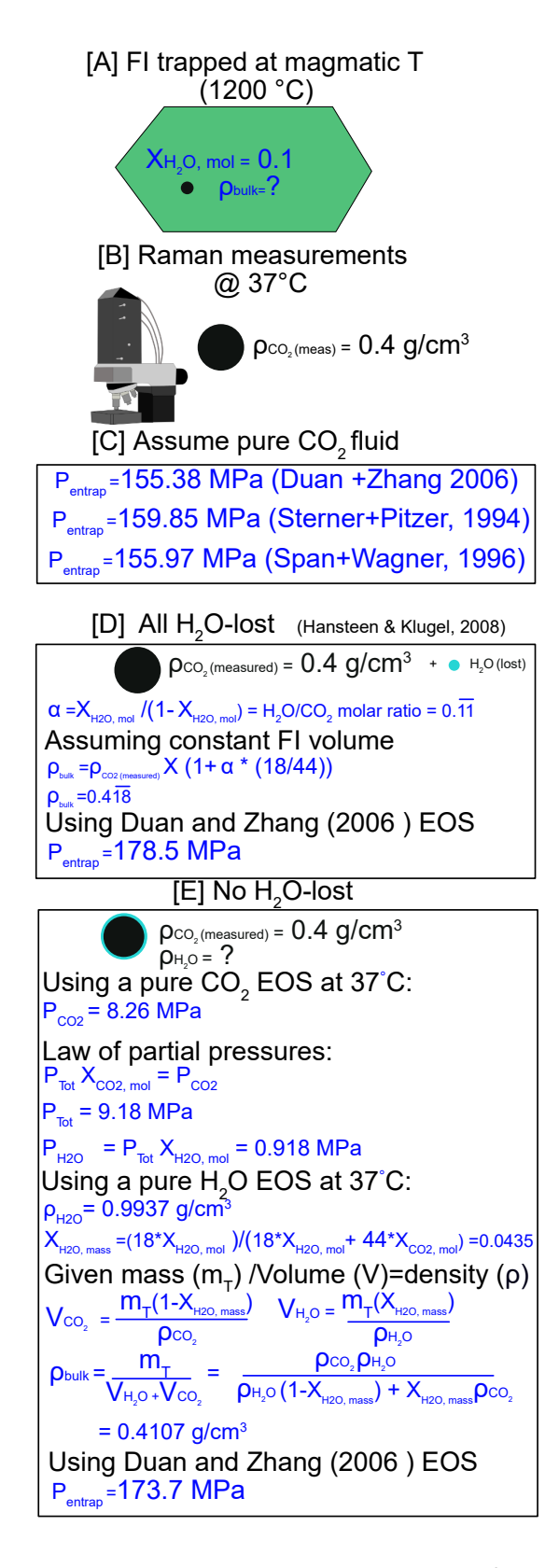

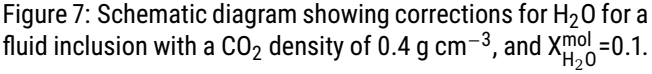

ease of installation and maintenance, because it uses the underlying EOS and density-depth conversions from DiadFit to track changes in fuid inclusion volume, density, and pressure for diferent stalling, ascent, and quenching paths. Worked examples are available on ReadTheDocs. If this model is used, it should be described as follows "fuid inclusion re-equilibration was assessed using RelaxiFI [\[DeVitre](#page-21-3) [and Wieser 2024\]](#page-21-3), a Python3 adaptation of the mechanical re-equilibration model of [Wanamaker and Evans](#page-24-11) [\[1989\]](#page-24-11) implemented through DiadFit v.x.x.x".

For example, [Figure 9](#page-13-0) shows an example tracking the change in fluid inclusion radius,  $CO<sub>2</sub>$  density and internal pressure of a FI during isothermal ascent (1200 ° C) towards the surface. Specifcally, this model considers FI with an initial radius of 1  $\mu$ m (R) located 100  $\mu$ m away from a crystal defect  $(b)$  ascending from 10 km to the surface in 20 steps (depth\_path\_ini\_fin\_step with an ascent rate of  $1 \text{ m s}^{-1}$ (ascent\_rate\_ms), which is 0.03 MPa s−<sup>1</sup> . Relationships between pressure and density are tracked using the [Span](#page-23-7) [and Wagner](#page-23-7) [\[1996\]](#page-23-7) EOS (SW96). The function returns a dataframe with columns for time, external pressure change, internal pressure change, stretching rate, FI radius, fractional change in radius,  $CO<sub>2</sub>$  density and depth. Depth can be calculated using the diferent models available in DiadFit and is an optional argument in the function above. As well as a dataframe, the function also returns a figure [\(Figure 9\)](#page-13-0).

## 9 QUANTIFYING UNCERTAINTY

DiadFit also allows rigorous propagation of uncertainty through various volcanological workflows.

#### <span id="page-12-0"></span>9.1 Uncertainty when determining  $CO<sub>2</sub>$  density

DiadFit provides a framework for propagating the three main sources of analytical uncertainty when quantifying  $CO<sub>2</sub>$  density by Raman spectroscopy:

<span id="page-12-2"></span>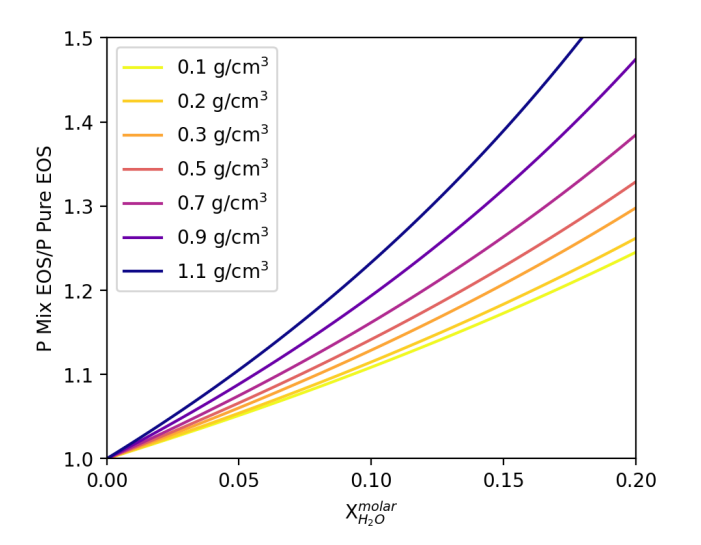

Figure 8: Difference between the mixed  $CO<sub>2</sub>-H<sub>2</sub>O$  EOS and the pure  $CO<sub>2</sub>$  EOS of [Duan and Zhang](#page-21-19) [\[2006\]](#page-21-19) for fluid inclusions with different measured  $CO<sub>2</sub>$  densities (under the assumption of  $H_2O$  loss).

<span id="page-13-0"></span>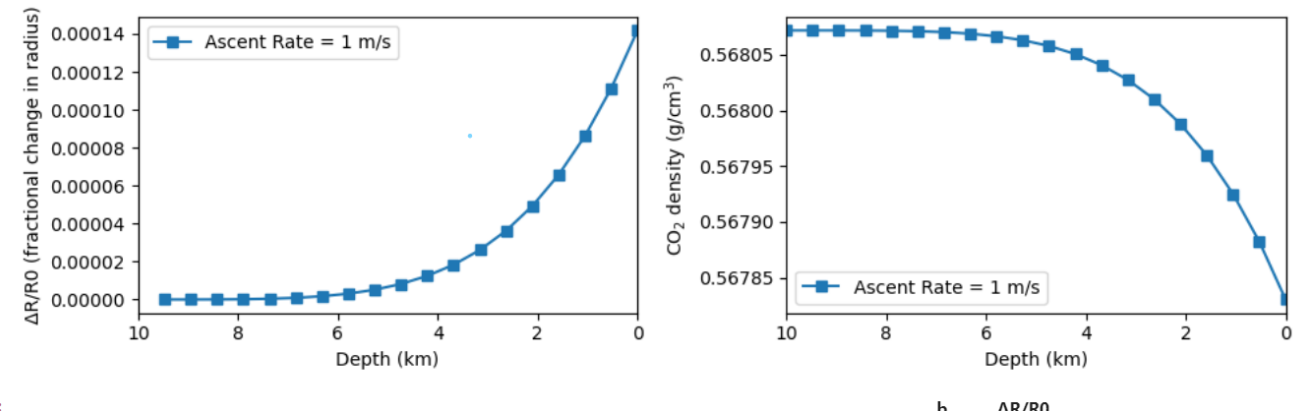

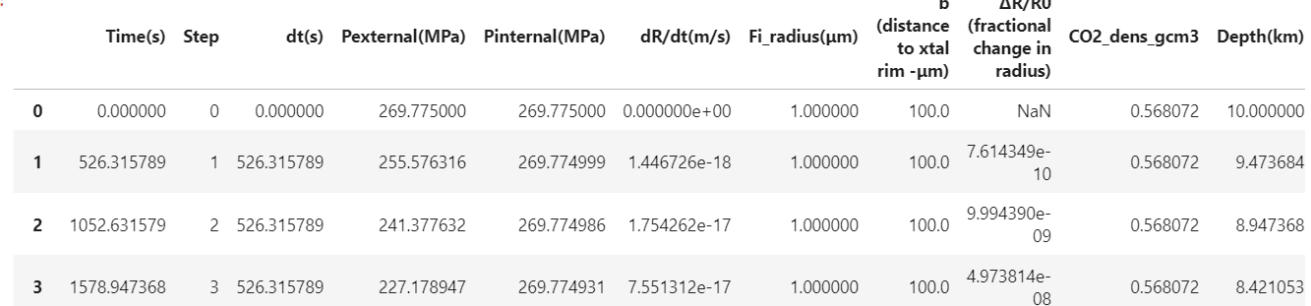

Figure 9: Screenshot of the output from pf.stretch\_in\_ascent for isothermal ascent (1200 °C) towards the surface for a FI with an initial radius of 1  $\mu$ m for an ascent rate of 1 m s<sup>-1</sup>. The returned figure shows the fractional change in the fluid inclusion radius as a function of depth (e.g. it gets bigger as it ascents), and the accompanying drop in  $CO<sub>2</sub>$  density caused by the larger FI volume. The returned pandas.DataFrame shows changes in internal and external pressure, fluid inclusion radius, along with other parameters.

1. Peak ftting error when determining the center of each diad peak [\(Figure 10A](#page-14-0)–B).

2. Error associated with correcting for instrument drift [\(Fig](#page-14-0)[ure 10A](#page-14-0)–C).

3. Error associated with the densimeter used to convert drift-corrected splitting into  $CO<sub>2</sub>$  density [\(Figure 10D](#page-14-0)).

DiadFit obtains the  $1\sigma$  error associated with each peak center from lmfit (which uses the covariance matrix). As each peak is ftted independently because the Diad1 and Diad2 peaks do not overlap, the error associated with the position of each peak center is combined in quadrature to get the error on the peak splitting. The Ne line correction factor vs time regression model [\(Figure 5\)](#page-8-0) is used to determine the error on the Ne correction factor for each acquisition [\(Figure 10C](#page-14-0)). This error is combined with the splitting error in quadrature to get the uncertainty in the corrected splitting (black crosses, [Fig](#page-14-0)[ure 10A](#page-14-0)). To propagate the uncertainty associated with the densimeter, DiadFit uses the regression model through the calibration data. This error is combined with the error on the corrected splitting to yield the overall error in density (σ Density g/cm3, [Figure 10D](#page-14-0)). Assessing the relative contribution from each source of uncertainty helps optimization of analytical routines [\(Figure 10\)](#page-14-0). If the majority of the error is being introduced at the peak ftting stage, it may be that longer acquisitions are required to get stronger signals, or a higher resolution grating is required. [Figure 10A](#page-14-0), F shows that a few acquisitions at ~0.18–0.2 g m<sup>-3</sup> have far larger peak fitting er-

Presses universitaires de �rasbourg

rors than other acquisitions from the same analytical session. These anomalously large errors would justify inspection of the spectra and fts in more detail, and perhaps re-analysis.

#### 9.2 Uncertainty in fluid inclusion pressures

DiadFit can be used to propagate uncertainty when calculating pressures and depths from fuid inclusions based on Raman and microthermometry measurements. The function propagate\_FI\_uncertainty allows propagation of uncertainties in input parameters using Monte Carlo methods. The function input arguments are the magnitude and distribution of uncertainty for  $CO<sub>2</sub>$  density, temperature, the mol fraction of  $H_2O(X_{H_2O})$ , and the crustal density. Input errors for each variable can be absolute (e.g.  $\pm 50$  K for temperature) or percentage errors (e.g.  $\pm 5$  %), and can follow a normal or uniform distribution. For example, a user may specify that the uncertainty in their temperature is best approximated with a normal distribution with a standard deviation of 50 K. For each fluid inclusion, the function generates  $N$  duplicates of each input parameter randomly drawn from these specifed prior distributions. It is assumed that all input parameters are independent of each other. Pressure and depths are calculated for each of these  $N$  duplicates. The function outputs a figure showing the simulation for a single specified fluid inclusion (here, FI1, [Figure 11\)](#page-16-0), in addition to two dataframes. The first dataframe shows the mean, median, standard deviation of calculated pressures and depths for each fuid inclusion [\(Figure 11,](#page-16-0) Output1). For skewed distributions, the

<span id="page-14-0"></span>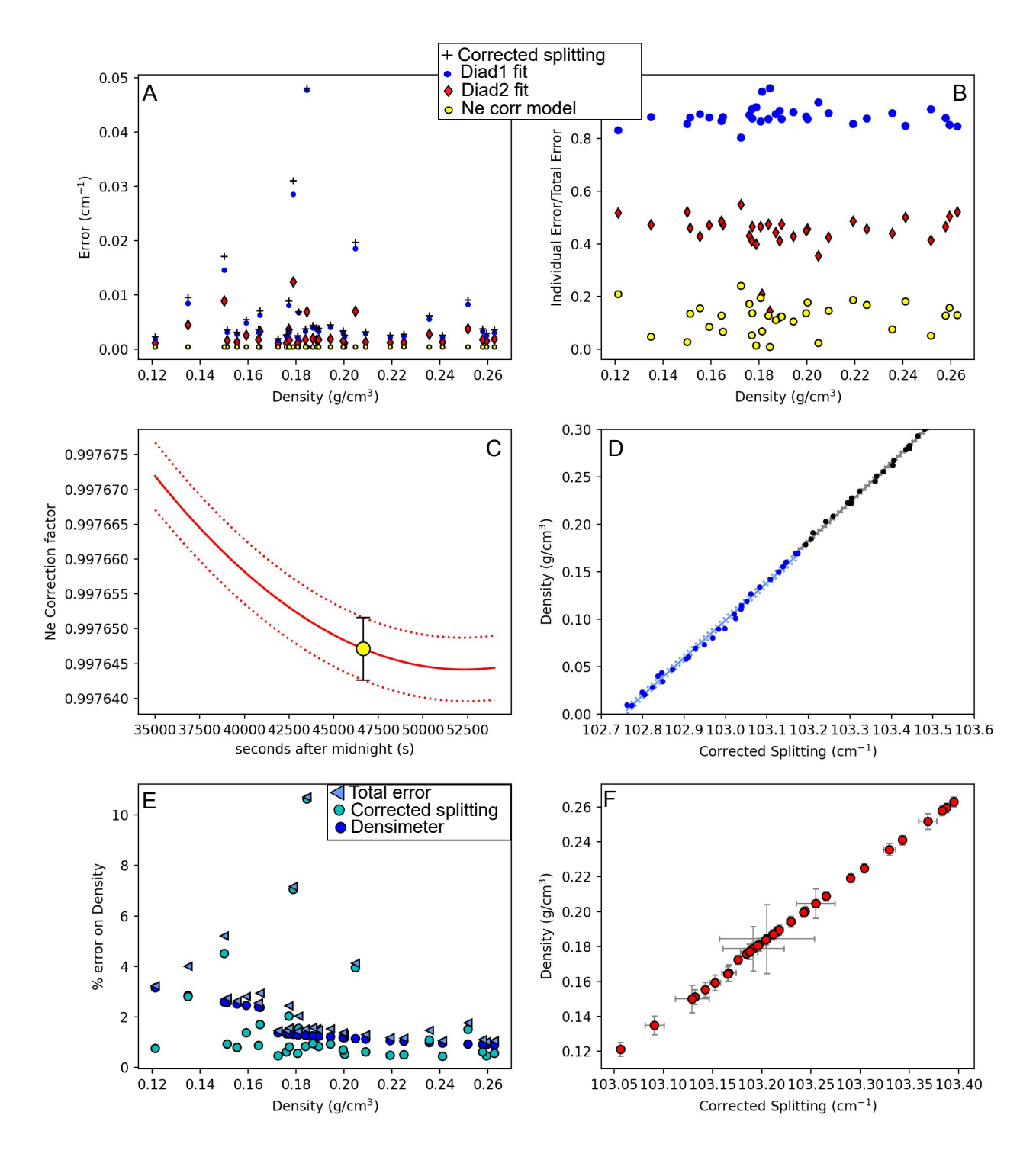

Figure 10: Assessing different sources of analytical error. [A] The black cross shows the total error on the corrected splitting from propagating the error in fitting CO $_2$  peaks and Ne correction model for an instrument with a spectral resolution of 0.56 cm $^{-1}\!.$ Individual contributions from each peak and the Ne correction model are shown. Note, the total error is smaller than the sum of each error shown, as a result of propagating these errors in quadrature. [B] To allow easier comparison of the proportional contribution from each source of error, we also take each individual error and divide by the total error on the corrected splitting. This show that the fitting error on Diad1 is the largest source of uncertainty. [C] Ne regression model with uncertainty represented by red-dashed lines, along with the uncertainty for a single diad acquisition. [D] Error associated with the densimeter shown with dashed lines, with the underlying acquisitions shown as dots. The densimeter is regressed in three parts for low, medium, and high densities (see [\[DeVitre et al. 2021\]](#page-21-5)). [E] Percentage % error on calculated density, showing the contribution from errors on the corrected splitting (see [A]) and from the densimeter. [F] 1  $\sigma$  errors on density and corrected splitting.

standard deviation may be best approximated by half the difference between the 84th − 16th percentile (also provided). The second dataframe showing the results for all simulations: if  $N = 1000$  duplicates and  $N = 10$  fluid inclusions, the dataframe has 10,000 rows [\(Figure 11,](#page-16-0) Output2). Monte Carlo simulations using the [Duan and Zhang](#page-21-19) [\[2006\]](#page-21-19) EOS are computationally expensive. To optimize efficiency for the propogate\_FI\_uncertainty function, calculations using this equation of state utilize the python multiprocessing package [\[McKerns et al. 2011\]](#page-22-18). This speeds up calculations  $\sim 4 \times$  for a 32GB laptop with 8 processors. This option can be turned of and on for all calculations using if 'multiprocess=True' or 'False'.

#### 9.3 Uncertainty in equivalent  $CO<sub>2</sub>$  contents of vapour bubbles

The Raman method of reconstructing vapour bubbles present within melt inclusions relies on measuring the  $CO<sub>2</sub>$  density, and then converting this into an equivalent amount of  $CO<sub>2</sub>$ that would have been dissolved in the glass at the time of melt inclusion entrapment by mass balance:

$$
CO_2^{\text{equivalent glass ppm}} = 10^4 \frac{V B \text{vol } \% \cdot \rho_{\text{CO}_2}}{\rho_{\text{melt}}} \tag{13}
$$

where  $\rho_{\text{CO}_2}$  is the density of  $\text{CO}_2$ ,  $\rho_{\text{melt}}$  is the density of silicate melt, and  $VB_{\text{vol } \%}$  is the volume % of the inclusion occupied by the vapour bubble.

Similar to the fuid inclusion method described above, DiadFit contains functionality to propagate the uncertainties in each of these variables using Monte Carlo methods. The function propagate\_CO2\_in\_bubble allows users to specify the magnitude of the error for each parameter, whether the error is a % error or an absolute error, and whether the error is normally or uniformly distributed. This function returns two dataframes—the frst with the average and standard deviation for each melt inclusion, and the second showing all simulation outputs. The uncertainty in  $CO<sub>2</sub>$  density can be obtained from DiadFit. The uncertainty in melt density can be obtained from [Iacovino and Till](#page-22-19) [\[2019\]](#page-22-19). Uncertainty in estimating bubble volumes depend greatly on the method used and the geometry of inclusions [e.g. [Tucker et al. 2019;](#page-23-17) [De-](#page-21-1)[Vitre et al. 2023b\]](#page-21-1).

#### 10 OTHER USEFUL FUNCTIONS FOR VOLCANOLOGICAL WORKflOWS

#### 10.1 Quantifying peak asymmetry/skewness to identify coexisting liquid and gaseous  $CO<sub>2</sub>$

At room temperature (18–22 °C), a  $CO<sub>2</sub>$  fluid with a density between ~0.18–0.21 and 0.75–0.79 g cm<sup>-3</sup> will consist of an inner shell of  $CO<sub>2</sub>$  vapour, and an outer shell of  $CO<sub>2</sub>$  liquid [\[Span and Wagner 1996\]](#page-23-7). Using the calculate\_CO2\_homog\_T function, we can calculate that at 20 °C the gaseous phase will have a densitu of 0.194  $\sigma$  cm<sup>−3</sup> and the liquid will have a density of 0.773  $\sigma$  cm<sup>-3</sup>. [DeVitre et al.](#page-21-10) [\[2023a\]](#page-21-10) show that Raman measurements performed in inclusions with two coexisting phases at room temperature do not always show two distinct peaks for the gaseous and liquid  $CO<sub>2</sub>$  phase, but often show a single skewed peak, with contributions from both phases. Quantifying peak asymmetry can help to identify such spectra, which cannot be reliably quantified for  $CO<sub>2</sub>$  density.

To assess asymmetry in each spectra, an  $N^{\text{th}}$  degree polynomial is ftted between specifed baseline positions, and this background is subtracted. A cubic-spline is ftted between the baseline positions. The x and y coordinates of the highest point on this spline ft are identifed. The position on each shoulder of the peak with an intensity equal to a certain fraction of the peak height is identifed. In [Figure 12,](#page-17-0) this cutoff parameter  $int-cut_of$  is set at 0.3. The ratio of the xdistance between the peak center and these shoulder points (green and grey lines in [Figure 12\)](#page-17-0) defnes the peak asymmetry. After tweaking these parameters for one spectra, the function loop\_diad\_skewness can be used to loop through all fles in a specifc folder, and stitch the results into a dataframe. Typical skewness parameters have to be identifed for each instrument, after which spectra with high skewness can be identifed, and reanalysed about the critical temperature where a single peak will be present [see [DeVitre et al. 2023a\]](#page-21-10).

#### 10.2  $H<sub>2</sub>$ O fitting

It is well established that Raman spectroscopy can be used to quantify  $H_2O$  within silicate glasses. The glass aluminosilicate region consists of multiple bands; a low frequency/low wavenumber (LF or LW) band centered on ∼550 cm−<sup>1</sup> , a medium frequency/wavenumber (MF, MW) band centered at  $\sim$ 550 cm<sup>-1</sup>, and a high frequency/wavenumber (HF, HW) band at ∼1000 cm−<sup>1</sup> [\(Figure 13,](#page-18-0) see [\[van Gerve and Namur](#page-23-5) [2023\]](#page-23-5) for detailed description of the relevant vibrations). The H2O region is characterized by a broad, asymmetrical peak centered at ∼3600 cm−<sup>1</sup> . There are a number of diferent methods to use these different peaks to quantify  $H_2O$ ; some use the height or intensity of the water Raman band (∼3000-  $3800 \text{ cm}^{-1}$ , and others using the ratio of the area under the water region divided by the area under the alumino-silicate band at ∼200–1250 cm−<sup>1</sup> [\[Thomas 2000;](#page-23-18) [Zajacz et al. 2005;](#page-24-12) [Behrens et al. 2006;](#page-21-21) [Thomas et al. 2006;](#page-23-19) [Mercier et al. 2010;](#page-23-20) [Le Losq et al. 2012;](#page-22-20) [Di Genova et al. 2017;](#page-21-11) [Schiavi et al. 2018\]](#page-23-3). The exact relationship between peak areas/ratios/heights and the  $H<sub>2</sub>O$  content depends on instrument hardware and the glass major element composition, so standards with known H2O contents should be used for calibration (see [Schiavi et al.](#page-23-3) [\[2018\]](#page-23-3) and references within).

In terms of quantifcation strategies, [Behrens et al.](#page-21-21) [\[2006\]](#page-21-21) provide two empirical equations relating silicate:water areas to absolute water contents. One equation is for albite, haplogranite, and dacite samples, and the other is for intermediate and depolymerized compositions. [Le Losq et al.](#page-22-20) [\[2012\]](#page-22-20) build on this to produce a global empirical calibration. Importantly, they note that diferent silicate glass compositions require different background positions prior to quantifying silicate peak areas. [Schiavi et al.](#page-23-3) [\[2018\]](#page-23-3) refne this method further, noting that as well as being sensitive to glass composition, the baseline is also sensitive to redox state. They suggest ftting a default cubic baseline through predefned baseline positions for four melt compositions (basalt, basanite, andesite, rhyolite) results in the area ratio  $(LW+HW+MW$  to  $H_2O$  area) being reasonably independent of melt composition. However,

## <span id="page-16-0"></span>**Propagating uncertainty: CO<sup>2</sup> density to pressure and depth**

## Load in  $\mathsf{CO}_2$  densities (±Temp  $\pm X_{\mu_{2O}}$  + things to plot later)

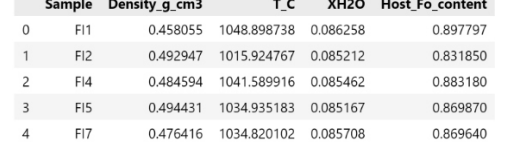

For T and  $CO<sub>2</sub>$  ( $\pm X<sub>H2O</sub>$  and crustal density): *• Magnitude of error, and whether absolute or % (e.g. 5 K, 5%) • Whether error is normally or uniformly distributed*

*propagate\_FI\_uncertainty()*

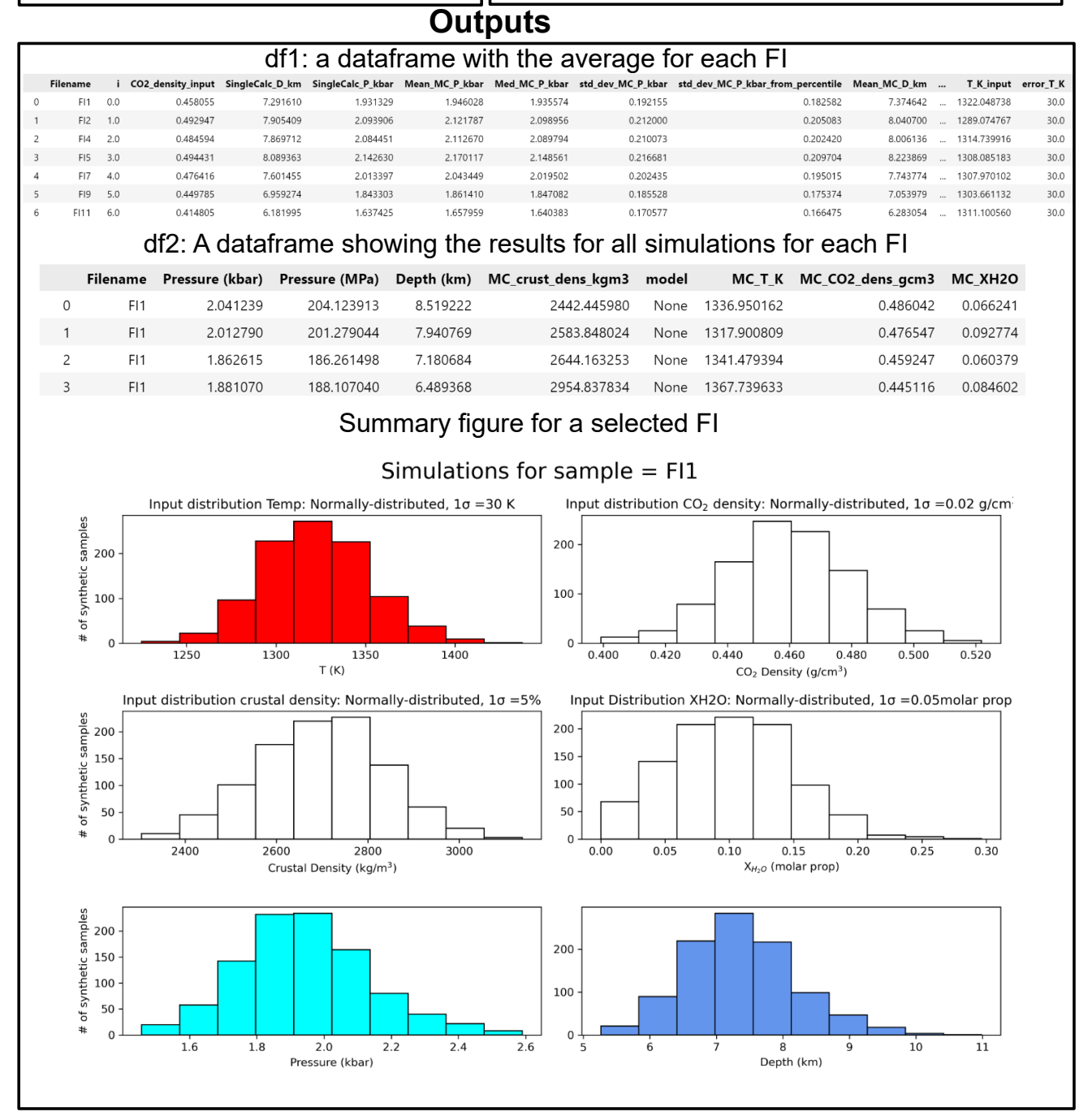

Figure 11: Schematic showing the workflow used to propagate uncertainty in CO<sub>2</sub> density, Temperature,  $X_{H_2O}$ , and crustal density into error distributions in pressure and depth for each fluid inclusion.

<span id="page-17-0"></span>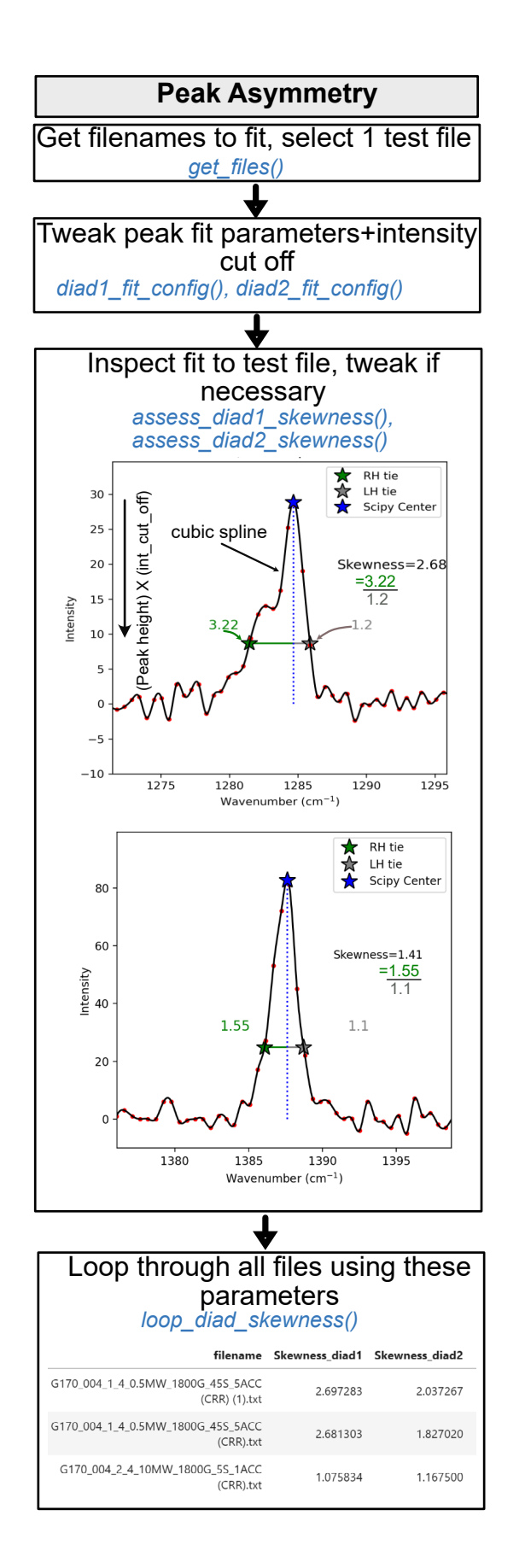

Figure 12: Schematic showing how DiadFit can be used to assess diad assymetry/skewness following the method of [De-](#page-21-10)[Vitre et al.](#page-21-10) [\[2023a\]](#page-21-10).

Presses universitaires de Strasbourg

[González-García et al.](#page-22-21) [\[2021\]](#page-22-21) note that the presence of nanolites with a peak at 670–690 cm−1 complicate total silicate area methods, because this nanolite region overlaps with the LW silicate region used in the "total area method" of [Schiavi](#page-23-3) [et al.](#page-23-3) [\[2018\]](#page-23-3). They propose a new protocol using only the HW area to characterize the silicate portion, rather than the overall silicate region as in [Schiavi et al.](#page-23-4) [\[2020\]](#page-23-4).

To allow maximum fexibility when using these different methods, DiadFit quantifes three diferent silicate band areas, and the overall silicate and water area [\(Fig](#page-18-0)[ure 13\)](#page-18-0), with lots of options for users to tweak background positions, under the assumption protocols will continue to change. When ftting spectra acquired on hydrous glasses in DiadFit, the frst step is to select the fles of interest. As for diad peaks and Ne lines, default peak fit parameters are stored in dataclasses. There are dataclasses for the four suggested background positions of [Schiavi et al.](#page-23-3) [\[2018\]](#page-23-3), e.g. sil\_bck\_pos\_Schiavi\_basalt, sil\_bck\_pos\_Schiavi\_andesite. Users can tweak these background positions for their specifc samples if they wish (e.g. for a basaltic andesite). For example, the lower background position can be easily changed for basalt from the default of 300–340 to 320–350  $\text{cm}^{-1}$ :

```
pf.sil_bck_pos_Schiavi_basalt(
lower_range_sil=[320, 350])
```
These dataclasses also store options for baseline ftting. After removing baseline points outside of a specifed sigma either a polynomial of degree  $N$  or a cubic spline can be fit to all the datapoints within the baseline region. After subtracting away this polynomial, the area under the backgroundcorrected spectra is calculated using the Simpson and the trapezoid method [\[Tallarida and Murray 1987\]](#page-23-21) implemented in SciPy and NumPy respectively. Overall, the function function returns these areas, along with the ratio of the silicate to water areas for each area method (as well as other useful parameters such as the positions of choosen baselines, degrees of polynomials etc. for future reference).

#### 10.2.1 *H2O fitting within unexposed melt inclusions*

A common criticism of the Raman method when quantifying the  $CO<sub>2</sub>$  content of vapour bubbles is that it does not account for the sequestration of carbon as solid carbonate phases on the inclusion walls [e.g. [Moore et al. 2015\]](#page-23-2). [DeVitre et](#page-21-1) [al.](#page-21-1) [\[2023b\]](#page-21-1) developed a technique where melt inclusions with carbonate-bearing vapour bubbles are heated to their liquidus temperature using a Linkam TS1400XY stage, causing carbonate to redissolve as  $CO<sub>2</sub>$  which can then be measured by Raman spectroscopy. A concern with any heating method when working with melt inclusions is the possibility of difusive loss of H2O [\[Chen et al. 2011;](#page-21-22) [Gaetani et al. 2012\]](#page-21-23). [DeVitre](#page-21-1) [et al.](#page-21-1)  $[2023b]$  develop a method to assess  $H_2O$  loss by acquiring Raman spectra on unexposed melt inclusion glasses before and after homogenization.

Quantifying  $H_2O$  in spectra acquired from unexposed melt inclusions is more complicated than in exposed glasses, because the Raman signal contains a contribution from the glass and the overlying olivine host. The contribution from the host

<span id="page-18-0"></span>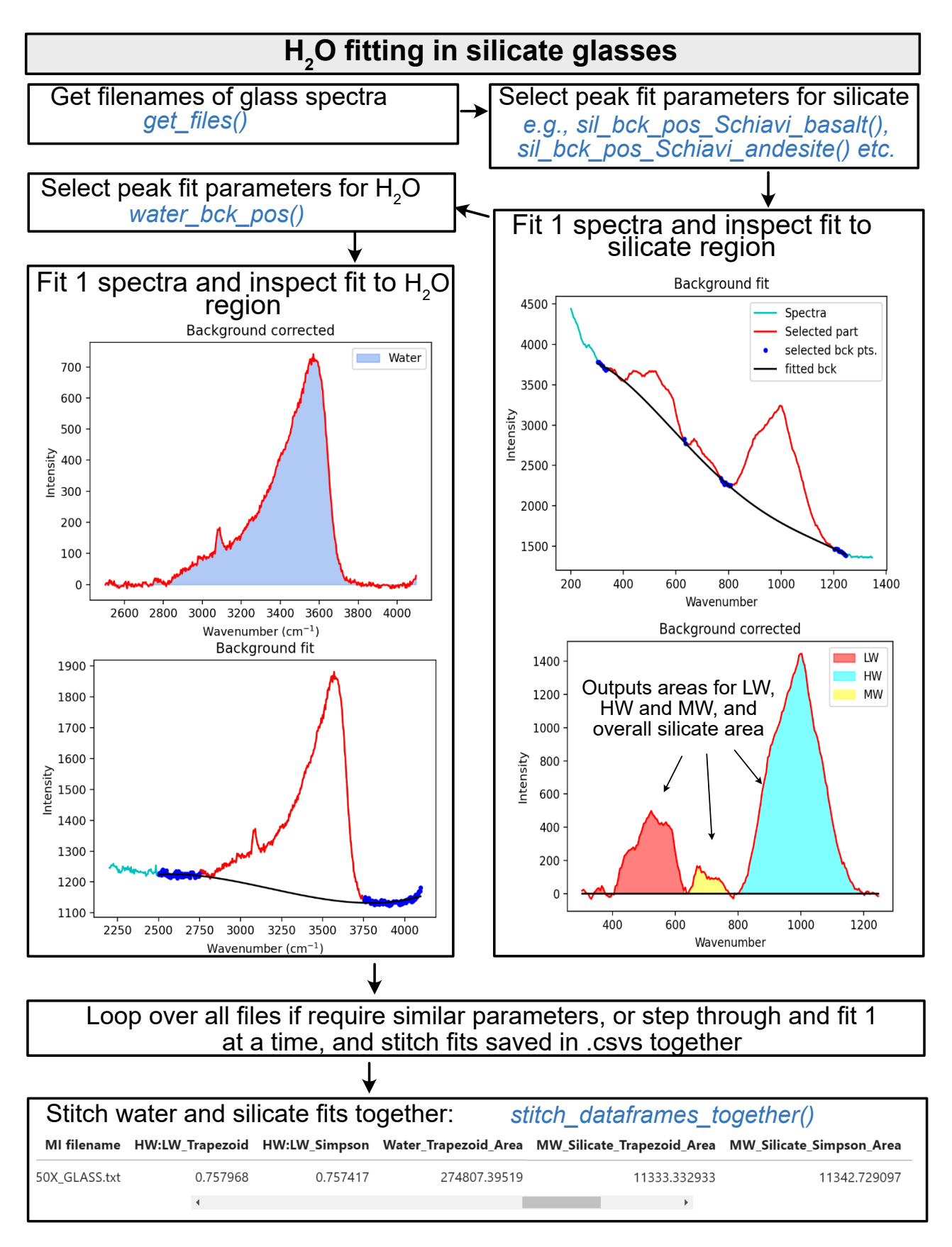

Figure 13: Schematic showing how DiadFit can be used quantify the relative areas of silicate and  $H_2O$  peaks in Raman spectra collected from silicate glasses.

<span id="page-19-0"></span>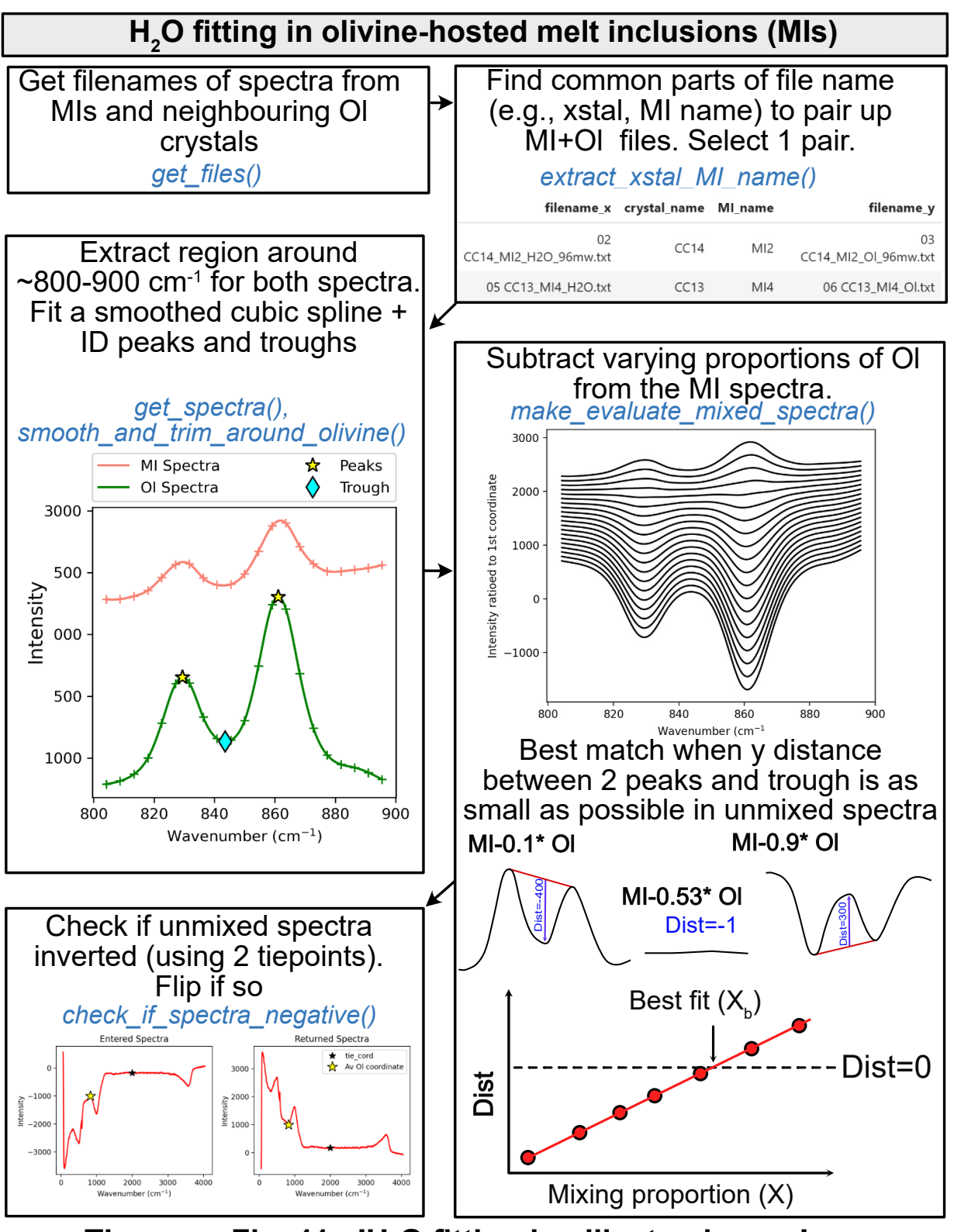

**Then see Fig. 11 - 'H<sup>2</sup> O ftting in silicate glasses'**

Figure 14: Schematic showing how DiadFit can be used to unmix the contribution of olivine and glass from spectra taken on unexposed melt inclusions. The code could be easily adapted for other silicate phases. There is an option to loop if glass compositions are sufficiently similar. Alternatively, each file can be stepped through manually to tweak positions, and the code saves the output for each file to a .csv, and these are then stitched together after all files are fitted.

mineral must be subtracted to obtain an "unmixed spectra", allowing reliable estimation of the silicate area. Fortunately, most magmatic olivine crystals have very low  $H_2O$  contents; typically a few 10s of ppm, [\[Newcombe et al. 2020;](#page-23-22) [Tow](#page-23-23)[bin et al. 2023\]](#page-23-23), and occasionally up to 100s of ppm [\[Wang](#page-24-13) [et al. 2022\]](#page-24-13). Thus, peaks in the  $H_2O$  region of the spectra are extremely weak/completely absent, even at laser powers far higher than is typical for glass analyses (∼70–140 mW, [\[Mar](#page-22-22)[tinek and Bolfan-Casanova 2021\]](#page-22-22)), which simplifes demixing of the signals. Here, we describe the demixing method used for olivine-hosted melt inclusions, although it could be adapted for other phases which do not produce signifcant peaks in the  $H_2O$  region. We note that demixing and deconvolution of glass from other signals is also available in the program SilicH2O [\[van Gerve and Namur 2023\]](#page-23-5).

To reliably unmix the spectra, it is best to acquire a spectra in the melt inclusion at the depth where the  $H_2O$  peak is the strongest, and a spectra of the olivine next to the melt inclusion. DiadFit extracts the region of these two spectra between 800–900 cm<sup>-1</sup> containing the strong olivine doublet. A cubic spline is ftted to both spectra to smooth out noise. SciPy is used to fnd the positions of the two strong peaks in the olivine spectra, and the trough position between these peaks. DiadFit then creates  $N$  spectra, where the olivine spectra is subtracted from the mixed spectra. For each of these mixed spectra, a linear regression is ft between the two points with the wavenumbers of the identifed olivine peaks. The vertical (y) distance is then calculated between this linear regression and the y value at the x-cordinate of the trough [\(Figure 14\)](#page-19-0). When too little signal from the olivine has been subtracted from the mixed spectra, the trough position will be lower than the linear regression (e.g. Dist =  $-400$  in sketch 1 on [Figure 14,](#page-19-0) and when too much olivine has been subtracted, the peaks will invert, and the distance will be a positive number. When exactly the right amount of olivine has been subtracted, there will be no clear peaks or troughs, so the distance will be zero. The function fts a curve to this calculated distance vs. the mixing proportion, to determine the best-ft mixing proportion where the distance is zero. The resulting, "unmixed" spectra is taken as the spectra from the melt inclusion itself. Then, the workflow discussed above can be applied to quantify the relative silicate and  $H_2O$  area.

## 11 FUTURE WORK

The open-source nature of DiadFit means that users can customize functions and build their own (either on a local fork, or using a pull request on GitHub). Additionally, we anticipate that we will continue to add workflows as new applications of Raman spectroscopy appear in volcanology. To refect the evolving nature of this tool, when citing DiadFit, users should make sure they specify the version they used, obtained using:

pf.\_\_version\_\_

Care should also be taken to cite the root packages used by DiadFit. e.g. if converting  $CO<sub>2</sub>$  densities to pressures using the functions here, we recommend wording similar to this:  $\text{CO}_2$  densities were converted into pressures using DiadFit (Wieser and DeVitre, 2024, v.x.x.x), using the Equation of State of [Span and Wagner](#page-23-7) [\[1996\]](#page-23-7) implemented in CoolProp [\[Bell et](#page-21-9) [al. 2014\]](#page-21-9).

## 12 CONCLUSIONS

DiadFit is a high-level Python package that provides easy-touse functions for common workflows involving Raman spectroscopy and microthermometry (e.g. peak ftting, EOS calculations etc.), with particular applicability to the analysis of melt inclusions and fuid inclusions. DiadFit not only greatly reduces the time spent on data processing/reduction, it also includes numerous functions to propagate uncertainty. In turn, this will be vital to identify the biggest sources of uncertainty, and identify ways to minimise these errors in many difficult volcanological applications.

#### AUTHOR CONTRIBUTIONS

PW conceived the project and lead the code writing (apart from the functions discussed below). CD performed extensive testing and tweaking of existing functions. She also wrote the cosmic ray removal code, the fuid inclusion relaxation code, and the code to calculate molar proportions from gas peak areas. She conceptualized the peak asymmetry method, which PW implemented in Python.

#### ACKNOWLEDGEMENTS

We are grateful to Felix Boschetty, Lowell Moore, Chelsea Allison, Sarah Hickernell, Allan Lerner, Bob Bodnar, and Kenneth Befus for providing example Raman fle formats from diferent instruments. We thank Lyndsey Fisher, and Kyle Dayton for providing feedback on the code.This work was supported by UC Berkeley start up funds, the Rose Hills innovator award, a Sloan Research Fellowship, and NSF grants 2217371 and 2342156. We thank Oryaëlle Chevrel for editorial handling, Charles Le Losq and one anonymous reviewer for greatly improving the quality of the package and manuscript.

## DATA AVAILABILITY

All fles are available on GitHub [https://github.com/](https://github.com/PennyWieser/DiadFit) [PennyWieser/DiadFit](https://github.com/PennyWieser/DiadFit). Documentation is available at ReadTheDocs ([https://DiadFit.readthedocs.io/en/](https://DiadFit.readthedocs.io/en/latest/) [latest/](https://DiadFit.readthedocs.io/en/latest/)), and YouTube videos explaining various aspects of the tool are available on the DiadFit YouTube channel <bit.ly/DiadFitYouTube>.

## COPYRIGHT NOTICE

© The Author(s) 2024. This article is distributed under the terms of the [Creative Commons Attribution 4.0](http://creativecommons.org/licenses/by/4.0/) [International License](http://creativecommons.org/licenses/by/4.0/), which permits unrestricted use, distribution, and reproduction in any medium, provided you give appropriate credit to the original author(s) and the source, provide a link to the Creative Commons license, and indicate if changes were made.

## **REFERENCES**

- <span id="page-21-0"></span>Allison, C. M., K. Roggensack, and A. B. Clarke (2021). ["Highly](https://doi.org/https://doi.org/10.1038/s41467-020-20354-2) [explosive basaltic eruptions driven by CO2 exsolution".](https://doi.org/https://doi.org/10.1038/s41467-020-20354-2) *Nature communications* 12(1), pages 1-10. DOI: https: [//doi.org/10.1038/s41467-020-20354-2](https://doi.org/https://doi.org/10.1038/s41467-020-20354-2).
- <span id="page-21-8"></span>Bakker, R. J. (2003). "Package FLUIDS 1. Computer programs for analysis of fuid inclusion data and for modelling bulk fuid properties". *Chemical Geology* 194(1-3), pages 3–23.
- <span id="page-21-4"></span>– (2021). ["The perfection of Raman spectroscopic gas](https://doi.org/https://doi.org/10.1002/jrs.6245) [densimeters".](https://doi.org/https://doi.org/10.1002/jrs.6245) *Journal of Raman Spectroscopy* 52(11), pages 1923-1948. DOI: [https://doi.org/10.1002/jrs.](https://doi.org/https://doi.org/10.1002/jrs.6245) [6245](https://doi.org/https://doi.org/10.1002/jrs.6245).
- <span id="page-21-21"></span>Behrens, H., J. Roux, D. R. Neuville, and M. Siemann (2006). ["Quantifcation of dissolved H2O in silicate glasses using](https://doi.org/10.1016/j.chemgeo.2006.01.014) [confocal microRaman spectroscopy".](https://doi.org/10.1016/j.chemgeo.2006.01.014) *Chemical Geology* 229(1-3), pages 96–112. poi:  $10.1016/j$ .chemgeo.2006. [01.014](https://doi.org/10.1016/j.chemgeo.2006.01.014).
- <span id="page-21-9"></span>Bell, I. H., J. Wronski, S. Quoilin, and V. Lemort (2014). ["Pure](https://doi.org/https://doi.org/10.1021/ie4033999) [and pseudo-pure fuid thermophysical property evaluation](https://doi.org/https://doi.org/10.1021/ie4033999) [and the open-source thermophysical property library Cool-](https://doi.org/https://doi.org/10.1021/ie4033999)[Prop".](https://doi.org/https://doi.org/10.1021/ie4033999) *Industrial & engineering chemistry research* 53(6), pages 2498-2508. DOI: https://doi.org/10.1021/ [ie4033999](https://doi.org/https://doi.org/10.1021/ie4033999).
- <span id="page-21-17"></span>Berkesi, M., K. Hidas, T. Guzmics, J. Dubessy, R. J. Bodnar, C. Szabo, B. Vajna, and T. Tsunogae (2009). ["Detection of small](https://doi.org/10.1002/jrs.2440) [amounts of H2O in CO2-rich fuid inclusions using Raman](https://doi.org/10.1002/jrs.2440) [spectroscopy".](https://doi.org/10.1002/jrs.2440) *Journal of Raman Spectroscopy: An International Journal for Original Work in all Aspects of Raman Spectroscopy, Including Higher Order Processes, and also Brillouin and Rayleigh Scattering* 40(11), pages 1461– 1463. doi: [10.1002/jrs.2440](https://doi.org/10.1002/jrs.2440).
- <span id="page-21-7"></span>Brown, P. E. (1989). "FLINCOR; a microcomputer program for the reduction and investigation of fuid-inclusion data". *American Mineralogist* 74(11-12), pages 1390–1393.
- <span id="page-21-15"></span>Burke, E. A. (2001). "Raman microspectrometry of fluid inclu[sions".](https://doi.org/https://doi.org/10.1016/S0024-4937(00)00043-8) *Lithos* 55(1-4), pages 139–158. pol: [https://doi.](https://doi.org/https://doi.org/10.1016/S0024-4937(00)00043-8) [org/10.1016/S0024-4937\(00\)00043-8](https://doi.org/https://doi.org/10.1016/S0024-4937(00)00043-8).
- <span id="page-21-22"></span>Chen, Y., A. Provost, P. Schiano, and N. Cluzel (2011). ["The](https://doi.org/https://doi.org/10.1007/s00410-011-0616-5) [rate of water loss from olivine-hosted melt inclusions".](https://doi.org/https://doi.org/10.1007/s00410-011-0616-5) *Contributions to Mineralogy and Petrology* 162, pages 625–636. doi: [https://doi.org/10.1007/s00410-011-0616-5](https://doi.org/https://doi.org/10.1007/s00410-011-0616-5).
- <span id="page-21-2"></span>Dayton, K., E. Gazel, P. Wieser, V. R. Troll, J. C. Carracedo, H. La Madrid, D. C. Roman, J. Ward, M. Aulinas, H. Geiger, et al. (2023). ["Deep magma storage during the 2021 La Palma](https://doi.org/10.1126/sciadv.ade7641) [eruption".](https://doi.org/10.1126/sciadv.ade7641) *Science Advances* 9(6), eade7641. poi: [10.1126/](https://doi.org/10.1126/sciadv.ade7641) [sciadv.ade7641](https://doi.org/10.1126/sciadv.ade7641).
- <span id="page-21-20"></span>DeBari, S. M. and A. R. Greene (2011). "Vertical stratifcation of composition, density, and inferred magmatic processes in exposed arc crustal sections". *Arc-continent collision*. Edited by D. Brown and P. D. Ryan. Springer, pages 121– 144. doi: [https://doi.org/10.1007/978-3-540-88558-](https://doi.org/https://doi.org/10.1007/978-3-540-88558-0_5) [0\\_5](https://doi.org/https://doi.org/10.1007/978-3-540-88558-0_5).
- <span id="page-21-5"></span>DeVitre, C. L., C. M. Allison, and E. Gazel (2021). ["A high](https://doi.org/https://doi.org/10.1016/j.chemgeo.2021.120522)[precision CO2 densimeter for Raman spectroscopy using a](https://doi.org/https://doi.org/10.1016/j.chemgeo.2021.120522) [Fluid Density Calibration Apparatus".](https://doi.org/https://doi.org/10.1016/j.chemgeo.2021.120522) *Chemical Geology* 584, page 120522. pol: [https://doi.org/10.1016/j.](https://doi.org/https://doi.org/10.1016/j.chemgeo.2021.120522) [chemgeo.2021.120522](https://doi.org/https://doi.org/10.1016/j.chemgeo.2021.120522).
- <span id="page-21-10"></span>DeVitre, C. L., K. Dayton, E. Gazel, A. Pamukçu, G. Gaetani, and P. E. Wieser (2023a). "Laser heating effect on Raman [analysis of CO2 co-existing as liquid and vapor in olivine](https://doi.org/https://doi.org/10.30909/vol.06.02.201219)[hosted melt inclusion bubbles".](https://doi.org/https://doi.org/10.30909/vol.06.02.201219) *Volcanica* 6(2), pages 201– 219. DOI: https://doi.org/10.30909/vol.06.02. [201219](https://doi.org/https://doi.org/10.30909/vol.06.02.201219).
- <span id="page-21-1"></span>DeVitre, C. L., E. Gazel, R. S. Ramalho, S. Venugopal, M. Steele-MacInnis, J. Hua, C. M. Allison, L. R. Moore, J. C. Carracedo, and B. Monteleone (2023b). ["Oceanic intraplate explosive](https://doi.org/https://doi.org/10.1073/pnas.2302093120) [eruptions fed directly from the mantle".](https://doi.org/https://doi.org/10.1073/pnas.2302093120) *Proceedings of the National Academy of Sciences* 120(33), e2302093120. poi: [https://doi.org/10.1073/pnas.2302093120](https://doi.org/https://doi.org/10.1073/pnas.2302093120).
- <span id="page-21-3"></span>DeVitre, C. L. and P. E. Wieser (2024). ["Reliability of Raman](https://doi.org/10.7185/geochemlet.2404) [analyses of CO2-rich fuid inclusions as a geobarometer at](https://doi.org/10.7185/geochemlet.2404) Kīlauea". *Geochemical Perspective Letters* 29, pages 1-8. doi: [10.7185/geochemlet.2404](https://doi.org/10.7185/geochemlet.2404).
- <span id="page-21-11"></span>Di Genova, D., S. Sicola, C. Romano, A. Vona, S. Fanara, and L. Spina (2017). "Effect of iron and nanolites on Raman spec[tra of volcanic glasses: A reassessment of existing strate](https://doi.org/https://doi.org/10.1016/j.chemgeo.2017.10.035)[gies to estimate the water content".](https://doi.org/https://doi.org/10.1016/j.chemgeo.2017.10.035) *Chemical Geology* 475, pages 76–86. DOI: [https://doi.org/10.1016/j.chemgeo.](https://doi.org/https://doi.org/10.1016/j.chemgeo.2017.10.035) [2017.10.035](https://doi.org/https://doi.org/10.1016/j.chemgeo.2017.10.035).
- <span id="page-21-19"></span>Duan, Z. and Z. Zhang (2006). ["Equation of state of the H2O,](https://doi.org/10.1016/j.gca.2006.02.009) [CO2, and H2O–CO2 systems up to 10 GPa and 2573.15](https://doi.org/10.1016/j.gca.2006.02.009) [K: Molecular dynamics simulations with ab initio poten](https://doi.org/10.1016/j.gca.2006.02.009)[tial surface".](https://doi.org/10.1016/j.gca.2006.02.009) *Geochimica et cosmochimica acta* 70(9), pages 2311–2324. poi: [10.1016/j.gca.2006.02.009](https://doi.org/10.1016/j.gca.2006.02.009).
- <span id="page-21-12"></span>Fermi, E. (1931). "Über den Ramaneffekt des Kohlendioxyds". *Zeitschrift für Physik* 71, pages 250–259.
- <span id="page-21-18"></span>Forte, F. M. L., A. Aiuppa, S. G. Rotolo, and V. Zanon (2023). ["Temporal evolution of the Fogo Volcano magma storage](https://doi.org/10.1016/j.jvolgeores.2022.107730) [system \(Cape Verde Archipelago\): a fuid inclusions per](https://doi.org/10.1016/j.jvolgeores.2022.107730)[spective".](https://doi.org/10.1016/j.jvolgeores.2022.107730) *Journal of Volcanology and Geothermal Research* 433, page 107730. DOI: **[10.1016/j.jvolgeores.](https://doi.org/10.1016/j.jvolgeores.2022.107730)** [2022.107730](https://doi.org/10.1016/j.jvolgeores.2022.107730).
- <span id="page-21-14"></span>Frezzotti, M. L., F. Tecce, and A. Casagli (2012). ["Raman spec](https://doi.org/https://doi.org/10.1016/j.gexplo.2011.09.009)[troscopy for fuid inclusion analysis".](https://doi.org/https://doi.org/10.1016/j.gexplo.2011.09.009) *Journal of Geochemical Exploration* 112, pages 1–20, por [https://doi.org/](https://doi.org/https://doi.org/10.1016/j.gexplo.2011.09.009) [10.1016/j.gexplo.2011.09.009](https://doi.org/https://doi.org/10.1016/j.gexplo.2011.09.009).
- <span id="page-21-16"></span>Frezzotti, M.-L. and A. Peccerillo (2007). ["Diamond-bearing](https://doi.org/10.1016/j.epsl.2007.08.001) [COHS fuids in the mantle beneath Hawaii".](https://doi.org/10.1016/j.epsl.2007.08.001) *Earth and Planetary Science Letters* 262(1-2), pages 273–283. DOI: [10.](https://doi.org/10.1016/j.epsl.2007.08.001) [1016/j.epsl.2007.08.001](https://doi.org/10.1016/j.epsl.2007.08.001).
- <span id="page-21-13"></span>Fukura, S., T. Mizukami, S. Odake, and H. Kagi (2006). ["Fac](https://doi.org/https://doi.org/10.1366/000370206778062)[tors determining the stability, resolution, and precision of a](https://doi.org/https://doi.org/10.1366/000370206778062) [conventional Raman spectrometer".](https://doi.org/https://doi.org/10.1366/000370206778062) *Applied Spectroscopy* 60(8), pages 946–950. doi: [https://doi.org/10.1366/](https://doi.org/https://doi.org/10.1366/000370206778062) [000370206778062](https://doi.org/https://doi.org/10.1366/000370206778062).
- <span id="page-21-23"></span>Gaetani, G. A., J. A. O'Leary, N. Shimizu, C. E. Bucholz, and M. Newville (2012). "Rapid reequilibration of  $H_2O$  and oxygen [fugacity in olivine-hosted melt inclusions".](https://doi.org/https://doi.org/10.1130/G32992.1) *Geology* 40(10), pages 915-918. DOI: [https://doi.org/10.1130/G32992.](https://doi.org/https://doi.org/10.1130/G32992.1) [1](https://doi.org/https://doi.org/10.1130/G32992.1).
- <span id="page-21-6"></span>Georgiev, D., S. V. Pedersen, R. Xie, A. Fernández-Galiana, M. M. Stevens, and M. Barahona (2023). "RamanSPy: An open-source Python package for integrative Raman spectroscopy data analysis". *arXiv preprint arXiv:2307.13650*.
- <span id="page-22-13"></span>Ghiorso, M. S. and G. A. Gualda (2015). ["An H 2 O–CO](https://doi.org/10.1007/s00410-015-1141-8) [2 mixed fuid saturation model compatible with rhyolite-](https://doi.org/10.1007/s00410-015-1141-8)[MELTS".](https://doi.org/10.1007/s00410-015-1141-8) *Contributions to Mineralogy and Petrology* 169, pages 1-30. poi: [10.1007/s00410-015-1141-8](https://doi.org/10.1007/s00410-015-1141-8).
- <span id="page-22-1"></span>Giordano, D., J. K. Russell, D. González-García, D. Bersani, D. B. Dingwell, and C. Del Negro (2020). ["Raman spec](https://doi.org/https://doi.org/10.3390/rs12050805)[troscopy from laboratory and proximal to remote sensing: a](https://doi.org/https://doi.org/10.3390/rs12050805) [tool for the volcanological sciences".](https://doi.org/https://doi.org/10.3390/rs12050805) *Remote Sensing* 12(5), page 805. DOI: [https://doi.org/10.3390/rs12050805](https://doi.org/https://doi.org/10.3390/rs12050805).
- <span id="page-22-21"></span>González-García, D., D. Giordano, A. Allabar, F. Andrade, L. Polo, V. d. A. Janasi, A. Lucchetti, K.-U. Hess, C. De Campos, and D. Dingwell (2021). ["Retrieving dissolved](https://doi.org/https://doi.org/10.1016/j.chemgeo.2021.120058) [H2O content from micro-Raman spectroscopy on nanoli](https://doi.org/https://doi.org/10.1016/j.chemgeo.2021.120058)[tized silicic glasses: application to volcanic products of the](https://doi.org/https://doi.org/10.1016/j.chemgeo.2021.120058) [Paraná Magmatic Province, Brazil".](https://doi.org/https://doi.org/10.1016/j.chemgeo.2021.120058) *Chemical Geology* 567, page 120058. DOI: [https : / / doi . org / 10 . 1016 / j .](https://doi.org/https://doi.org/10.1016/j.chemgeo.2021.120058) [chemgeo.2021.120058](https://doi.org/https://doi.org/10.1016/j.chemgeo.2021.120058).
- <span id="page-22-2"></span>González-García, D., D. Giordano, J. K. Russell, and D. B. Dingwell (2020). ["A Raman spectroscopic tool to estimate chem](https://doi.org/https://doi.org/10.1016/j.chemgeo.2020.119819)[ical composition of natural volcanic glasses".](https://doi.org/https://doi.org/10.1016/j.chemgeo.2020.119819) *Chemical Geology* 556, page 119819. DOI: [https://doi.org/10.1016/](https://doi.org/https://doi.org/10.1016/j.chemgeo.2020.119819) [j.chemgeo.2020.119819](https://doi.org/https://doi.org/10.1016/j.chemgeo.2020.119819).
- <span id="page-22-11"></span>Hansteen, T. H. (1991). ["Multi-stage evolution of the picritic](https://doi.org/https://doi.org/10.1007/BF00306481) [Maelifell rocks, SW Iceland: constraints from mineralogy](https://doi.org/https://doi.org/10.1007/BF00306481) [and inclusions of glass and fuid in olivine".](https://doi.org/https://doi.org/10.1007/BF00306481) *Contributions* to Mineralogy and Petrology 109(2), pages 225–239. DOI: [https://doi.org/10.1007/BF00306481](https://doi.org/https://doi.org/10.1007/BF00306481).
- <span id="page-22-14"></span>Hansteen, T. H. and A. Klügel (2008). ["Fluid inclusion thermo](https://doi.org/https://doi.org/10.2138/rmg.2008.69.5)[barometry as a tracer for magmatic processes".](https://doi.org/https://doi.org/10.2138/rmg.2008.69.5) *Reviews in Mineralogy and Geochemistry* 69(1), pages 143–177. DOI: [https://doi.org/10.2138/rmg.2008.69.5](https://doi.org/https://doi.org/10.2138/rmg.2008.69.5).
- <span id="page-22-6"></span>Harris, C. R., K. J. Millman, S. J. van der Walt, R. Gommers, P. Virtanen, D. Cournapeau, E. Wieser, J. Taylor, S. Berg, N. J. Smith, et al. (2020). ["Array programming with NumPy".](https://doi.org/https://doi.org/10.1038/s41586-020-2649-2) *Nature* 585(7825), pages 357-362. DOI: [https://doi.org/](https://doi.org/https://doi.org/10.1038/s41586-020-2649-2) [10.1038/s41586-020-2649-2](https://doi.org/https://doi.org/10.1038/s41586-020-2649-2).
- <span id="page-22-0"></span>Hartley, M. E., J. Maclennan, M. Edmonds, and T. Thordarson (2014). ["Reconstructing the deep CO2 degassing behaviour](https://doi.org/https://doi.org/10.1016/j.epsl.2014.02.031) [of large basaltic fssure eruptions".](https://doi.org/https://doi.org/10.1016/j.epsl.2014.02.031) *Earth and Planetary Science Letters* 393, pages 120–131. DOI: https://doi. [org/10.1016/j.epsl.2014.02.031](https://doi.org/https://doi.org/10.1016/j.epsl.2014.02.031).
- <span id="page-22-16"></span>Hill, D. P. and J. J. Zuccal (1987). ["Geophysical constraints](https://doi.org/http://pubsdata.usgs.gov/pubs/pp/1987/1350/chapters.html) [on the structure of Kilauea and Mauna Loa Volcanoes and](https://doi.org/http://pubsdata.usgs.gov/pubs/pp/1987/1350/chapters.html) [some implications for seismomagmatic processe".](https://doi.org/http://pubsdata.usgs.gov/pubs/pp/1987/1350/chapters.html) *US Geological Survey Professional Paper 1350* 2(1350), page 903. doi: [http://pubsdata.usgs.gov/pubs/pp/1987/1350/](https://doi.org/http://pubsdata.usgs.gov/pubs/pp/1987/1350/chapters.html) [chapters.html](https://doi.org/http://pubsdata.usgs.gov/pubs/pp/1987/1350/chapters.html).
- <span id="page-22-7"></span>Hunter, J. D. (2007). ["Matplotlib: A 2D graphics environment".](https://doi.org/10.1109/MCSE.2007.55) *Computing in Science & Engineering* 9(3), pages 90–95. doi: [10.1109/MCSE.2007.55](https://doi.org/10.1109/MCSE.2007.55).
- <span id="page-22-19"></span>Iacovino, K. and C. B. Till (2019). ["DensityX: A program for](https://doi.org/https://doi.org/10.30909/vol.02.01.0110) [calculating the densities of magmatic liquids up to 1,627 C](https://doi.org/https://doi.org/10.30909/vol.02.01.0110) [and 30 kbar".](https://doi.org/https://doi.org/10.30909/vol.02.01.0110) *Volcanica* 2(1), pages 1-10. DOI: https: [//doi.org/10.30909/vol.02.01.0110](https://doi.org/https://doi.org/10.30909/vol.02.01.0110).
- <span id="page-22-4"></span>Kobayashi, T., J. Yamamoto, T. Hirajima, H. Ishibashi, N. Hirano, Y. Lai, V. S. Prikhod'Ko, and S. Arai (2012). ["Con](https://doi.org/https://doi.org/10.1002/jrs.3134)[formity and precision of CO2 densimetry in CO2 in](https://doi.org/https://doi.org/10.1002/jrs.3134)[clusions: Microthermometry versus Raman microspectro-](https://doi.org/https://doi.org/10.1002/jrs.3134)

[scopic densimetry".](https://doi.org/https://doi.org/10.1002/jrs.3134) *Journal of Raman Spectroscopy* 43(8), pages 1126-1133. poi: [https://doi.org/10.1002/jrs.](https://doi.org/https://doi.org/10.1002/jrs.3134) [3134](https://doi.org/https://doi.org/10.1002/jrs.3134).

- <span id="page-22-3"></span>Lamadrid, H., L. Moore, D. Moncada, J. Rimstidt, R. Burruss, and R. Bodnar (2017). ["Reassessment of the Raman CO2](https://doi.org/https://doi.org/10.1016/j.chemgeo.2016.12.034) [densimeter".](https://doi.org/https://doi.org/10.1016/j.chemgeo.2016.12.034) *Chemical Geology* 450, pages 210-222. DOI: [https://doi.org/10.1016/j.chemgeo.2016.12.034](https://doi.org/https://doi.org/10.1016/j.chemgeo.2016.12.034).
- <span id="page-22-10"></span>Le, V.-H., M.-C. Caumon, and A. Tarantola (2021). "FRAn-CIs calculation program with universal Raman calibration data for the determination of PVX properties of CO2–CH4– N2 and CH4–H2O–NaCl systems and their uncertainties". *Computers & Geosciences* 156, page 104896.
- <span id="page-22-5"></span>Le Losq, C. (2018). ["Rampy: a Python library for processing](https://doi.org/10.5281/zenodo.1168729) [spectroscopic \(IR, Raman, XAS...\) data."](https://doi.org/10.5281/zenodo.1168729) DOI: [10 . 5281 /](https://doi.org/10.5281/zenodo.1168729) [zenodo.1168729](https://doi.org/10.5281/zenodo.1168729).
- <span id="page-22-20"></span>Le Losq, C., D. R. Neuville, R. Moretti, and J. Roux (2012). ["De](https://doi.org/10.2138/am.2012.3831)[termination of water content in silicate glasses using Raman](https://doi.org/10.2138/am.2012.3831) [spectrometry: Implications for the study of explosive vol](https://doi.org/10.2138/am.2012.3831)[canism".](https://doi.org/10.2138/am.2012.3831) *American Mineralogist* 97(5-6), pages 779–790. doi: [10.2138/am.2012.3831](https://doi.org/10.2138/am.2012.3831).
- <span id="page-22-17"></span>Lerner, A. H., P. J. Wallace, T. Shea, A. J. Mourey, P. J. Kelly, P. A. Nadeau, T. Elias, C. Kern, L. E. Clor, C. Gansecki, et al. (2021). ["The petrologic and degassing behavior of sulfur and](https://doi.org/https://doi.org/10.1007/s00445-021-01459-y) other magmatic volatiles from the 2018 eruption of Kīlauea, [Hawai'i: melt concentrations, magma storage depths, and](https://doi.org/https://doi.org/10.1007/s00445-021-01459-y) [magma recycling".](https://doi.org/https://doi.org/10.1007/s00445-021-01459-y) *Bulletin of Volcanology* 83(6), pages 1– 32. DOI: [https://doi.org/10.1007/s00445-021-01459](https://doi.org/https://doi.org/10.1007/s00445-021-01459-y) [y](https://doi.org/https://doi.org/10.1007/s00445-021-01459-y).
- <span id="page-22-9"></span>Lin, F., R. Bodnar, and S. Becker (2007). ["Experimental de](https://doi.org/https://doi.org/10.1016/j.gca.2007.05.016)[termination of the Raman CH4 symmetric stretching \(](https://doi.org/https://doi.org/10.1016/j.gca.2007.05.016)ν1) [band position from 1–650 bar and 0.3–22 C: Application](https://doi.org/https://doi.org/10.1016/j.gca.2007.05.016) [to fuid inclusion studies".](https://doi.org/https://doi.org/10.1016/j.gca.2007.05.016) *Geochimica et Cosmochimica* Acta 71(15), pages 3746-3756. DOI: [https://doi.org/10.](https://doi.org/https://doi.org/10.1016/j.gca.2007.05.016) [1016/j.gca.2007.05.016](https://doi.org/https://doi.org/10.1016/j.gca.2007.05.016).
- <span id="page-22-8"></span>Lu, W., X. Wang, Q. Wan, W. Hu, I.-M. Chou, and Y. Wan (2023). ["In situ Raman spectroscopic measurement of the](https://doi.org/10.1016/j.chemgeo.2022.121201) [13C/12C ratio in CO2: Experimental calibrations on the](https://doi.org/10.1016/j.chemgeo.2022.121201) [efects of fuid pressure, temperature and composition".](https://doi.org/10.1016/j.chemgeo.2022.121201) *Chemical Geology* 615, page 121201. DOI: 10.1016/j. [chemgeo.2022.121201](https://doi.org/10.1016/j.chemgeo.2022.121201).
- <span id="page-22-22"></span>Martinek, L. and N. Bolfan-Casanova (2021). ["Water quan](https://doi.org/10.2138/am-2021-7264)[tifcation in olivine and wadsleyite by Raman spectroscopy](https://doi.org/10.2138/am-2021-7264) [and study of errors and uncertainties".](https://doi.org/10.2138/am-2021-7264) *American Mineralogist* 106(4), pages 570–580. doi: [10.2138/am-2021-7264](https://doi.org/10.2138/am-2021-7264).
- <span id="page-22-15"></span>Mavko, B. B. and G. A. Thompson (1983). ["Crustal and up](https://doi.org/https://doi.org/10.1029/JB088iB07p05874)[per mantle structure of the northern and central Sierra](https://doi.org/https://doi.org/10.1029/JB088iB07p05874) [Nevada".](https://doi.org/https://doi.org/10.1029/JB088iB07p05874) *Journal of Geophysical Research: Solid Earth* 88(B7), pages 5874-5892. DOI: https://doi.org/10. [1029/JB088iB07p05874](https://doi.org/https://doi.org/10.1029/JB088iB07p05874).
- <span id="page-22-12"></span>Mavrogenes, J. and R. Bodnar (1994). ["Hydrogen movement](https://doi.org/10.1016/0016-7037(94)90452-9) [into and out of fuid inclusions in quartz: Experimental](https://doi.org/10.1016/0016-7037(94)90452-9) [evidence and geologic implications".](https://doi.org/10.1016/0016-7037(94)90452-9) *Geochimica et Cosmochimica Acta* 58(1), pages 141–148. doi: [10.1016/0016-](https://doi.org/10.1016/0016-7037(94)90452-9) [7037\(94\)90452-9](https://doi.org/10.1016/0016-7037(94)90452-9).
- <span id="page-22-18"></span>McKerns, M. M., L. Strand, T. Sullivan, A. Fang, and M. A. G. Aivazis (2011). ["Building a framework for predictive sci](https://doi.org/10.48550/arXiv.1202.1056)[ence".](https://doi.org/10.48550/arXiv.1202.1056) *Proceedings of the 10th Python in Science Conference*. doi: [10.48550/arXiv.1202.1056](https://doi.org/10.48550/arXiv.1202.1056).
- <span id="page-23-20"></span>Mercier, M., A. Di Muro, N. Métrich, D. Giordano, O. Bel-hadi, and C. W. Mandeville (2010). ["Spectroscopic analysis](https://doi.org/https://doi.org/10.1016/j.gca.2010.06.020) [\(FTIR, Raman\) of water in mafc and intermediate glasses](https://doi.org/https://doi.org/10.1016/j.gca.2010.06.020) [and glass inclusions".](https://doi.org/https://doi.org/10.1016/j.gca.2010.06.020) *Geochimica et Cosmochimica Acta* 74(19), pages 5641–5656. doi: [https://doi.org/10.1016/](https://doi.org/https://doi.org/10.1016/j.gca.2010.06.020) [j.gca.2010.06.020](https://doi.org/https://doi.org/10.1016/j.gca.2010.06.020).
- <span id="page-23-2"></span>Moore, L. R., E. Gazel, R. Tuohy, A. S. Lloyd, R. Esposito, M. Steele-MacInnis, E. H. Hauri, P. J. Wallace, T. Plank, and R. J. Bodnar (2015). ["Bubbles matter: An assessment of the](https://doi.org/https://doi.org/10.2138/am-2015-5036) [contribution of vapor bubbles to melt inclusion volatile bud](https://doi.org/https://doi.org/10.2138/am-2015-5036)[gets".](https://doi.org/https://doi.org/10.2138/am-2015-5036) *American Mineralogist* 100(4), pages 806–823. poi: [https://doi.org/10.2138/am-2015-5036](https://doi.org/https://doi.org/10.2138/am-2015-5036).
- <span id="page-23-11"></span>Morgan, G., I.-M. Chou, J. Pasteris, and S. Olsen (1993). "Reequilibration of CO2 fuid inclusions at controlled hydrogen fugacities". *Journal of Metamorphic Geology* 11(1), pages 155–164.
- <span id="page-23-1"></span>Morizet, Y., R. A. Brooker, G. Iacono-Marziano, and B. A. Kjarsgaard (2013). ["Quantifcation of dissolved CO2 in silicate](https://doi.org/https://doi.org/10.2138/am.2013.4516) [glasses using micro-Raman spectroscopy".](https://doi.org/https://doi.org/10.2138/am.2013.4516) *American Mineralogist* 98(10), pages 1788–1802. DOI: [https://doi.org/](https://doi.org/https://doi.org/10.2138/am.2013.4516) [10.2138/am.2013.4516](https://doi.org/https://doi.org/10.2138/am.2013.4516).
- <span id="page-23-22"></span>Newcombe, M. E., T. Plank, A. Barth, P. D. Asimow, and E. Hauri (2020). ["Water-in-olivine magma ascent chronome](https://doi.org/10.1016/j.jvolgeores.2020.106872)[try: Every crystal is a clock".](https://doi.org/10.1016/j.jvolgeores.2020.106872) *Journal of Volcanology and Geothermal Research* 398, page 106872. DOI: [10.1016/j.](https://doi.org/10.1016/j.jvolgeores.2020.106872) [jvolgeores.2020.106872](https://doi.org/10.1016/j.jvolgeores.2020.106872).
- <span id="page-23-15"></span>Putirka, K. D. (2017). ["Down the crater: where magmas are](https://doi.org/https://doi.org/10.2113/gselements.13.1.11) [stored and why they erupt".](https://doi.org/https://doi.org/10.2113/gselements.13.1.11) *Elements* 13(1), pages 11–16. doi: [https://doi.org/10.2113/gselements.13.1.11](https://doi.org/https://doi.org/10.2113/gselements.13.1.11).
- <span id="page-23-14"></span>Rasmussen, D. J., T. A. Plank, D. C. Roman, and M. M. Zimmer (2022). ["Magmatic water content controls the pre-eruptive](https://doi.org/10.1126/science.abm5174) [depth of arc magmas".](https://doi.org/10.1126/science.abm5174) *Science* 375(6585), pages 1169–1172. doi: [10.1126/science.abm5174](https://doi.org/10.1126/science.abm5174).
- <span id="page-23-10"></span>Roedder, E. (2018). "Reviews in mineralogy". *Fluid inclusions*. Edited by P. H. Ribbe. De Gruyter, pages II–II. DOI: [10.](https://doi.org/10.1515/9781501508271) [1515/9781501508271](https://doi.org/10.1515/9781501508271).
- <span id="page-23-8"></span>Rosso, K. and R. Bodnar (1995). ["Microthermometric and Ra](https://doi.org/https://doi.org/10.1016/0016-7037(95)94441-H)man spectroscopic detection limits of  $CO<sub>2</sub>$  in fluid inclu[sions and the Raman spectroscopic characterization of C02".](https://doi.org/https://doi.org/10.1016/0016-7037(95)94441-H) *Geochimica et Cosmochimica Acta* 59(19), pages 3961– 3975. doi: [https://doi.org/10.1016/0016- 7037\(95\)](https://doi.org/https://doi.org/10.1016/0016-7037(95)94441-H) [94441-H](https://doi.org/https://doi.org/10.1016/0016-7037(95)94441-H).
- <span id="page-23-16"></span>Ryan, M. P. (1988). ["The mechanics and three-dimensional](https://doi.org/https://doi.org/10.1029/JB093iB05p04213) [internal structure of active magmatic systems: Kilauea Vol](https://doi.org/https://doi.org/10.1029/JB093iB05p04213)[cano, Hawaii".](https://doi.org/https://doi.org/10.1029/JB093iB05p04213) *Journal of Geophysical Research: Solid Earth* 93(B5), pages 4213-4248. DOI: [https://doi.org/](https://doi.org/https://doi.org/10.1029/JB093iB05p04213) [10.1029/JB093iB05p04213](https://doi.org/https://doi.org/10.1029/JB093iB05p04213).
- <span id="page-23-13"></span>Sandoval-Velasquez, A., A. Rizzo, F. Casetta, T. Ntaflos, A. Aiuppa, M. Alonso, E. Padrón, M. Pankhurst, A. Mundl-Petermeier, V. Zanon, et al. (2023). ["The noble gas signa](https://doi.org/https://doi.org/10.1016/j.jvolgeores.2023.107928)[ture of the 2021 Tajogaite eruption \(La Palma, Canary Is](https://doi.org/https://doi.org/10.1016/j.jvolgeores.2023.107928)[lands\)".](https://doi.org/https://doi.org/10.1016/j.jvolgeores.2023.107928) *Journal of Volcanology and Geothermal Research* 443, page 107928. DOI: [https://doi.org/10.1016/j.](https://doi.org/https://doi.org/10.1016/j.jvolgeores.2023.107928) [jvolgeores.2023.107928](https://doi.org/https://doi.org/10.1016/j.jvolgeores.2023.107928).
- <span id="page-23-4"></span>Schiavi, F., N. Bolfan-Casanova, R. Buso, M. Laumonier, D. Laporte, K. Medjoubi, S. Venugopal, A. Gómez-Ulla, N. Cluzel, and M. Hardiagon (2020). ["Quantifying magmatic volatiles](https://doi.org/10.7185/geochemlet.2038) [by Raman microtomography of glass inclusion-hosted bub-](https://doi.org/10.7185/geochemlet.2038)

[bles".](https://doi.org/10.7185/geochemlet.2038) *Geochemical Perspectives Letters* 16, pages 17–24. doi: [10.7185/geochemlet.2038](https://doi.org/10.7185/geochemlet.2038).

- <span id="page-23-3"></span>Schiavi, F., N. Bolfan-Casanova, A. C. Withers, E. Médard, M. Laumonier, D. Laporte, T. Flaherty, and A. Gómez-Ulla (2018). ["Water quantifcation in silicate glasses by Raman](https://doi.org/https://doi.org/10.1016/j.chemgeo.2018.02.03) spectroscopy: Correcting for the effects of confocality, den[sity and ferric iron".](https://doi.org/https://doi.org/10.1016/j.chemgeo.2018.02.03) *Chemical Geology* 483, pages 312–331. doi: [https://doi.org/10.1016/j.chemgeo.2018.02.03](https://doi.org/https://doi.org/10.1016/j.chemgeo.2018.02.03).
- <span id="page-23-7"></span>Span, R. and W. Wagner (1996). ["A new equation of state for](https://doi.org/https://doi.org/10.1063/1.555991) [carbon dioxide covering the fuid region from the triple](https://doi.org/https://doi.org/10.1063/1.555991)[point temperature to 1100 K at pressures up to 800 MPa".](https://doi.org/https://doi.org/10.1063/1.555991) *Journal of physical and chemical reference data* 25(6), pages 1509-1596. DOI: https://doi.org/10.1063/1. [555991](https://doi.org/https://doi.org/10.1063/1.555991).
- <span id="page-23-12"></span>Spycher, N., K. Pruess, and J. Ennis-King (2003). ["CO2-H2O](https://doi.org/https://doi.org/10.1016/S0016-7037(03)00273-4) [mixtures in the geological sequestration of CO2. I. Assess](https://doi.org/https://doi.org/10.1016/S0016-7037(03)00273-4)[ment and calculation of mutual solubilities from 12 to 100](https://doi.org/https://doi.org/10.1016/S0016-7037(03)00273-4) [C and up to 600 bar".](https://doi.org/https://doi.org/10.1016/S0016-7037(03)00273-4) *Geochimica et cosmochimica acta* 67(16), pages  $3015-3031$ . DOI: [https://doi.org/10.1016/](https://doi.org/https://doi.org/10.1016/S0016-7037(03)00273-4) [S0016-7037\(03\)00273-4](https://doi.org/https://doi.org/10.1016/S0016-7037(03)00273-4).
- <span id="page-23-0"></span>Steele-Macinnis, M., R. Esposito, and R. J. Bodnar (2011). ["Thermodynamic model for the efect of post-entrapment](https://doi.org/https://doi.org/10.1093/petrology/egr052) [crystallization on the H2O–CO2 systematics of vapor](https://doi.org/https://doi.org/10.1093/petrology/egr052)[saturated, silicate melt inclusions".](https://doi.org/https://doi.org/10.1093/petrology/egr052) *Journal of Petrology* 52(12), pages  $2461-2482$ . DOI: https://doi.org/10. [1093/petrology/egr052](https://doi.org/https://doi.org/10.1093/petrology/egr052).
- <span id="page-23-9"></span>Sterner, S. M. and K. S. Pitzer (1994). ["An equation of state for](https://doi.org/https://doi.org/10.1007/BF00307271) [carbon dioxide valid from zero to extreme pressures".](https://doi.org/https://doi.org/10.1007/BF00307271) *Contributions to Mineralogy and Petrology* 117(4), pages 362– 374. DOI: [https://doi.org/10.1007/BF00307271](https://doi.org/https://doi.org/10.1007/BF00307271).
- <span id="page-23-21"></span>Tallarida, R. J. and R. B. Murray (1987). "Area under a curve: trapezoidal and Simpson's rules". *Manual of Pharmacologic Calculations*. Springer, pages 77–81.
- <span id="page-23-6"></span>The pandas development team (2020). ["pandas-dev/pandas:](https://doi.org/10.5281/zenodo.3509134) [Pandas".](https://doi.org/10.5281/zenodo.3509134) Version latest. DOI: [10.5281/zenodo.3509134](https://doi.org/10.5281/zenodo.3509134).
- <span id="page-23-18"></span>Thomas, R. (2000). ["Determination of water contents of granite](https://doi.org/10.2138/am-2000-5-631) [melt inclusions by confocal laser Raman microprobe spec](https://doi.org/10.2138/am-2000-5-631)[troscopy".](https://doi.org/10.2138/am-2000-5-631) *American Mineralogist* 85(5-6), pages 868–872. doi: [10.2138/am-2000-5-631](https://doi.org/10.2138/am-2000-5-631).
- <span id="page-23-19"></span>Thomas, R., V. S. Kamenetsky, and P. Davidson (2006). ["Laser](https://doi.org/10.2138/am.2006.2107) [Raman spectroscopic measurements of water in unex](https://doi.org/10.2138/am.2006.2107)[posed glass inclusions".](https://doi.org/10.2138/am.2006.2107) *American Mineralogist* 91(2-3), pages 467-470. poi: [10.2138/am.2006.2107](https://doi.org/10.2138/am.2006.2107).
- <span id="page-23-23"></span>Towbin, H. W., T. Plank, E. Klein, and E. Hauri (2023). ["Mea](https://doi.org/10.2138/am-2022-8247)[suring H2O concentrations in olivine by secondary ion mass](https://doi.org/10.2138/am-2022-8247) [spectrometry: Challenges and paths forward".](https://doi.org/10.2138/am-2022-8247) *American Mineralogist* 108(5), pages 928-940. poi: 10.2138 / am -[2022-8247](https://doi.org/10.2138/am-2022-8247).
- <span id="page-23-17"></span>Tucker, J. M., E. H. Hauri, A. J. Pietruszka, M. O. Garcia, J. P. Marske, and F. A. Trusdell (2019). ["A high carbon content of](https://doi.org/https://doi.org/10.1016/j.gca.2019.04.001) [the Hawaiian mantle from olivine-hosted melt inclusions".](https://doi.org/https://doi.org/10.1016/j.gca.2019.04.001) *Geochimica et Cosmochimica Acta* 254, pages 156–172. doi: [https://doi.org/10.1016/j.gca.2019.04.001](https://doi.org/https://doi.org/10.1016/j.gca.2019.04.001).
- <span id="page-23-5"></span>Van Gerve, T. D. and O. Namur (2023). ["SilicH2O: a graphical](https://doi.org/https://doi.org/10.30909/vol.06.02.405413) [user interface for processing silicate glass Raman spectra](https://doi.org/https://doi.org/10.30909/vol.06.02.405413) [and quantifying H2O".](https://doi.org/https://doi.org/10.30909/vol.06.02.405413) DOI: [https://doi.org/10.30909/](https://doi.org/https://doi.org/10.30909/vol.06.02.405413) [vol.06.02.405413](https://doi.org/https://doi.org/10.30909/vol.06.02.405413).
- <span id="page-24-5"></span>Virtanen, P., R. Gommers, T. E. Oliphant, M. Haberland, T. Reddy, D. Cournapeau, E. Burovski, P. Peterson, W. Weckesser, J. Bright, S. J. van der Walt, M. Brett, J. Wilson, K. J. Millman, N. Mayorov, A. R. J. Nelson, E. Jones, R. Kern, E. Larson, C. J. Carey, İ. Polat, Y. Feng, E. W. Moore, J. VanderPlas, D. Laxalde, J. Perktold, R. Cimrman, I. Henriksen, E. A. Quintero, C. R. Harris, A. M. Archibald, A. H. Ribeiro, F. Pedregosa, P. van Mulbregt, and SciPy 1.0 Contributors (2020). ["SciPy 1.0: Fundamental Algorithms for Scientifc](https://doi.org/10.1038/s41592-019-0686-2) [Computing in Python".](https://doi.org/10.1038/s41592-019-0686-2) *Nature Methods* 17, pages 261– 272. doi: [10.1038/s41592-019-0686-2](https://doi.org/10.1038/s41592-019-0686-2).
- <span id="page-24-8"></span>Wagner, W. and A. Pruß (2002). ["The IAPWS formulation](https://doi.org/10.1063/1.1461829) [1995 for the thermodynamic properties of ordinary water](https://doi.org/10.1063/1.1461829) [substance for general and scientifc use".](https://doi.org/10.1063/1.1461829) *Journal of physical and chemical reference data* 31(2), pages 387-535. DOI: [10.1063/1.1461829](https://doi.org/10.1063/1.1461829).
- <span id="page-24-11"></span>Wanamaker, B. J. and B. Evans (1989). ["Mechanical re](https://doi.org/https://doi.org/10.1007/BF01160194)[equilibration of fuid inclusions in San Carlos olivine by](https://doi.org/https://doi.org/10.1007/BF01160194) [power-law creep".](https://doi.org/https://doi.org/10.1007/BF01160194) *Contributions to Mineralogy and Petrology* 102(1), pages 102-111. DOI: https://doi.org/10. [1007/BF01160194](https://doi.org/https://doi.org/10.1007/BF01160194).
- <span id="page-24-13"></span>Wang, C., Z. Zhang, A. Giuliani, S. Demouchy, C. Thoraval, L. Krmíček, H. Bo, W. Zhang, and X. Xia (2022). ["Hydrogen](https://doi.org/10.1029/2022JB024961) [concentrations and He isotopes in olivine from ultramafc](https://doi.org/10.1029/2022JB024961) [lamprophyres provide new constraints on a wet Tarim](https://doi.org/10.1029/2022JB024961) [plume and Earth's deep water cycle".](https://doi.org/10.1029/2022JB024961) *Journal of Geophysical Research: Solid Earth 127(12), e2022JB024961. DOI:* [10.1029/2022JB024961](https://doi.org/10.1029/2022JB024961).
- <span id="page-24-6"></span>Wang, W. and W. Lu (2022). ["High-precision carbon iso](https://doi.org/10.1016/j.gsf.2022.101528)[topic composition estimation for individual CO2 fuid inclu](https://doi.org/10.1016/j.gsf.2022.101528)[sions through Raman spectroscopy".](https://doi.org/10.1016/j.gsf.2022.101528) *Geoscience Frontiers*, page 101528. DOI: [10.1016/j.gsf.2022.101528](https://doi.org/10.1016/j.gsf.2022.101528).
- <span id="page-24-1"></span>Wang, X., I.-M. Chou, W. Hu, R. C. Burruss, Q. Sun, and Y. Song (2011). ["Raman spectroscopic measurements of CO2](https://doi.org/https://doi.org/10.1016/j.gca.2011.04.028) [density: Experimental calibration with high-pressure opti](https://doi.org/https://doi.org/10.1016/j.gca.2011.04.028)[cal cell \(HPOC\) and fused silica capillary capsule \(FSCC\)](https://doi.org/https://doi.org/10.1016/j.gca.2011.04.028) [with application to fuid inclusion observations".](https://doi.org/https://doi.org/10.1016/j.gca.2011.04.028) *Geochimica et Cosmochimica Acta 75(14)*, pages 4080–4093. DOI: [https://doi.org/10.1016/j.gca.2011.04.028](https://doi.org/https://doi.org/10.1016/j.gca.2011.04.028).
- <span id="page-24-10"></span>Wieser, P., M. Petrelli, J. Lubbers, E. Wieser, S. Ozaydin, A. Kent, and C. Till (2022). ["Thermobar: an open-source](https://doi.org/https://doi.org/10.30909/vol.05.02.349384) [Python3 tool for thermobarometry and hygrometry".](https://doi.org/https://doi.org/10.30909/vol.05.02.349384) *Volcanica* 5(2), pages 349-384. DOI: [https://doi.org/10.](https://doi.org/https://doi.org/10.30909/vol.05.02.349384) [30909/vol.05.02.349384](https://doi.org/https://doi.org/10.30909/vol.05.02.349384).
- <span id="page-24-0"></span>Wieser, P. E., H. Lamadrid, J. Maclennan, M. Edmonds, S. Matthews, K. Iacovino, F. E. Jenner, C. Gansecki, F. Trusdell, R. L. Lee, et al. (2021). ["Reconstructing magma storage](https://doi.org/10.1029/2020GC009364) depths for the 2018 Kilauean eruption from melt inclusion [CO2 contents: the importance of vapor bubbles".](https://doi.org/10.1029/2020GC009364) *Geochemistry, Geophysics, Geosystems* 22(2), e2020GC009364. poi: [10.1029/2020GC009364](https://doi.org/10.1029/2020GC009364).
- <span id="page-24-4"></span>Wojdyr, M. (2010). ["Fityk: a general-purpose peak ftting](https://doi.org/https://doi.org/10.1107/S0021889810030499) [program".](https://doi.org/https://doi.org/10.1107/S0021889810030499) *Journal of Applied Crystallography* 43(5-1), pages 1126-1128. DOI: https://doi.org/10.1107/ [S0021889810030499](https://doi.org/https://doi.org/10.1107/S0021889810030499).
- <span id="page-24-7"></span>Wopenka, B. and J. D. Pasteris (1987). ["Raman intensities and](https://doi.org/10.1021/ac00144a034) [detection limits of geochemically relevant gas mixtures for](https://doi.org/10.1021/ac00144a034) [a laser Raman microprobe".](https://doi.org/10.1021/ac00144a034) *Analytical Chemistry* 59(17), pages 2165-2170. poi: [10.1021/ac00144a034](https://doi.org/10.1021/ac00144a034).
- <span id="page-24-9"></span>Yoshimura, S. (2023). ["Carbon dioxide and water in the crust.](https://doi.org/10.2465/jmps.221224a) [Part 1: Equation of state for the fuid".](https://doi.org/10.2465/jmps.221224a) *Journal of Min*eralogical and Petrological Sciences 118(1), 221224a. DOI: [10.2465/jmps.221224a](https://doi.org/10.2465/jmps.221224a).
- <span id="page-24-3"></span>Yuan, X. and R. A. Mayanovic (2017). ["An empirical](https://doi.org/https://doi.org/10.1177/0003702817721527) [study on Raman peak ftting and its application to Ra](https://doi.org/https://doi.org/10.1177/0003702817721527)[man quantitative research".](https://doi.org/https://doi.org/10.1177/0003702817721527) *Applied spectroscopy* 71(10), pages 2325-2338. DOI: https://doi.org/10.1177/ [0003702817721527](https://doi.org/https://doi.org/10.1177/0003702817721527).
- <span id="page-24-12"></span>Zajacz, Z., W. Halter, W. J. Malfait, O. Bachmann, R. J. Bodnar, M. M. Hirschmann, C. W. Mandeville, Y. Morizet, O. Müntener, P. Ulmer, et al. (2005). ["A composition-independent](https://doi.org/10.1007/s00410-005-0040-9) [quantitative determination of the water content in silicate](https://doi.org/10.1007/s00410-005-0040-9) [glasses and silicate melt inclusions by confocal Raman spec](https://doi.org/10.1007/s00410-005-0040-9)[troscopy".](https://doi.org/10.1007/s00410-005-0040-9) *Contributions to Mineralogy and Petrology* 150, pages 631-642. poi: [10.1007/s00410-005-0040-9](https://doi.org/10.1007/s00410-005-0040-9).
- <span id="page-24-2"></span>Zanon, V., L. D'Auria, F. Schiavi, K. Cyrzan, and M. J. Pankhurst (2024). ["Toward a near real-time magma ascent](https://doi.org/10.1126/sciadv.adi4300) [monitoring by combined fuid inclusion barometry and on](https://doi.org/10.1126/sciadv.adi4300)[going seismicity".](https://doi.org/10.1126/sciadv.adi4300) *Science Advances* 10(6), eadi4300. DOI: [10.1126/sciadv.adi4300](https://doi.org/10.1126/sciadv.adi4300).